# Online Learning And Monitoring

Giacomo Boracchi, Francesco Trovò

April 27th, 2022

Politecnico di Milano, DEIB

giacomo.boracchi@polimi.it

Boracchi, Trovò

### Practical & Recap

Boracchi, Trovò

### Practical Information: Exam

#### **PhD Students: Pass/Fail**

- Discussion about the exam topics  $\bullet$
- Short oral exam where to discuss  $\bullet$ 
	- A single assignment  $\bullet$
	- one extension (e.g. something presented in a cited paper / some idea of  $\bullet$ yours / something you have encountered in your research or in other papers)

#### MSc Students: Grades (18-30L)

- Oral exam where to discuss the entire course materials  $\bullet$
- Oral exam where to present all the assignments  $\bullet$

PhD students are requested to attend at least 70% of the lectures.

### Change-Detection in a Statistical Framework

**Often, the change-detection problem boils down to:** 

Monitor a stream  $\{x(t), t = 1, ...\}$ ,  $x(t) \in \mathbb{R}^d$  of realizations of a random variable, and detect the change-point  $\tau$ ,

 $x(t) \sim \begin{cases} \phi_0 & t < \tau \ \phi_1 & t \geq \tau \end{cases}$  out of control state

where  $\{x(t), t < \tau\}$  are i.i.d. and  $\phi_0 \neq \phi_1$ 

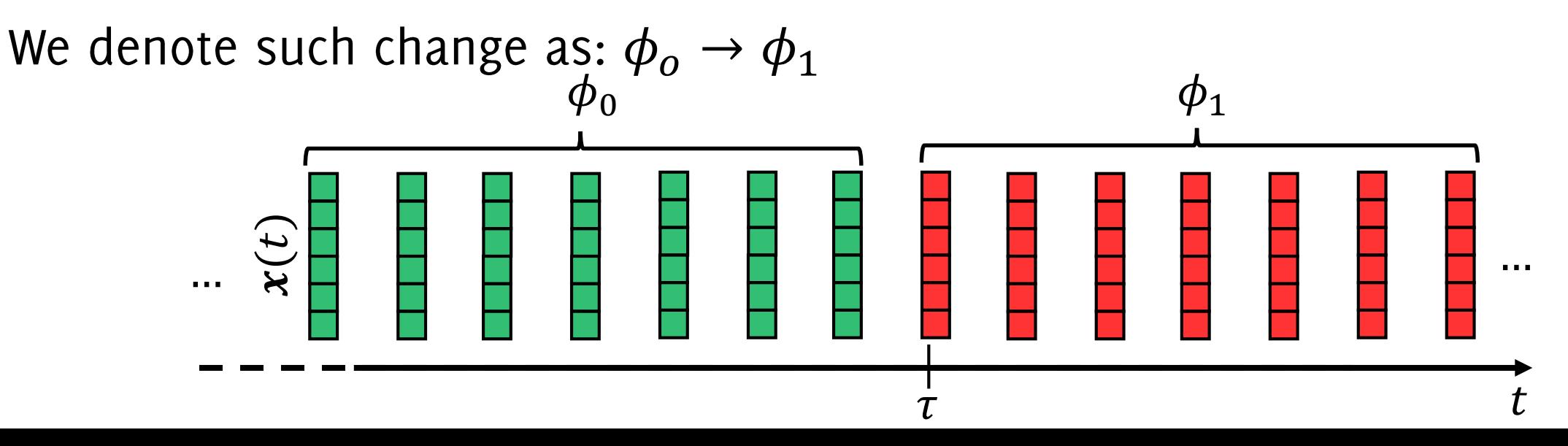

Boracchi, Trovò

### Change Detection by Window Comparison

### The Motivating Idea

Detect CD at time t by comparing two different windows. In practice, one computes:

 $\mathcal{S}(W_0, W_t)$ 

- $W_0$ : reference window of past (stationary) data
- $W_t$ : sliding window of recent (possibly changed) data
- $S(\cdot,\cdot)$  is a suitable statistic over the classification error

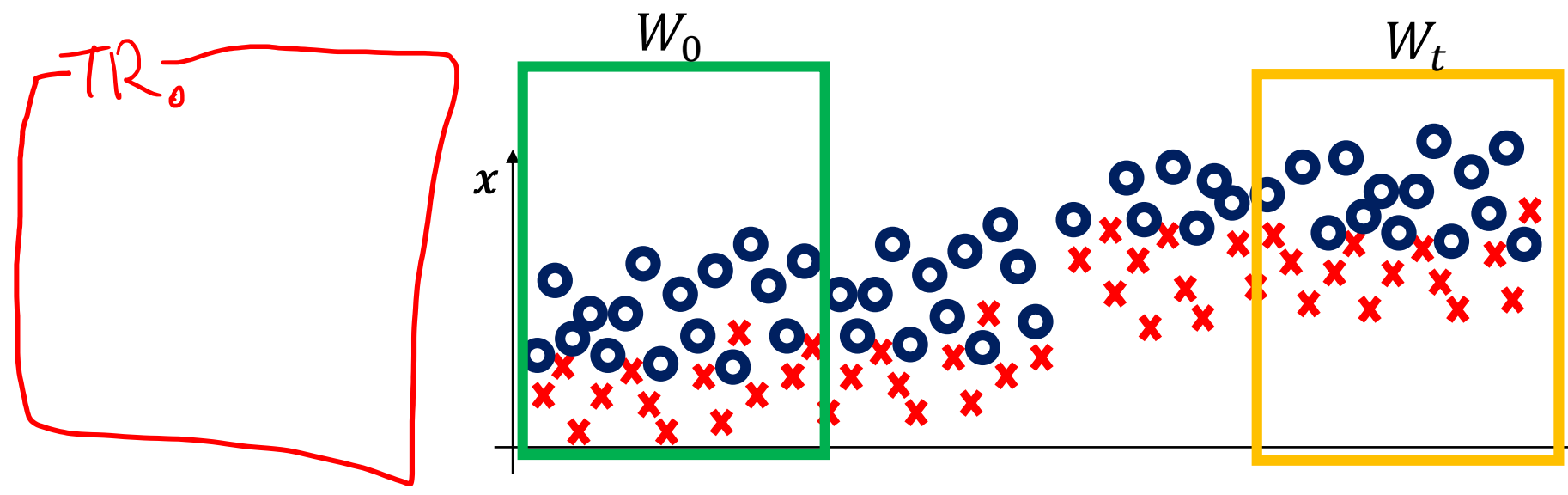

Comparing the classification error over  $W_t$  and  $W_0$ 

- The classification error over  $W_0$  is fixed  $p_0 = \sum_{W_0} \epsilon_t$  $\bullet$
- Compute the classification error over  $W_t$ ,  $p_t = \sum_{W_t} \epsilon_t$ , which can be  $\bullet$ well approximated by a Gaussian distribution

One sided t-test with  $H_0 = \{p_t \leq p_0\}$  can detect concept drift

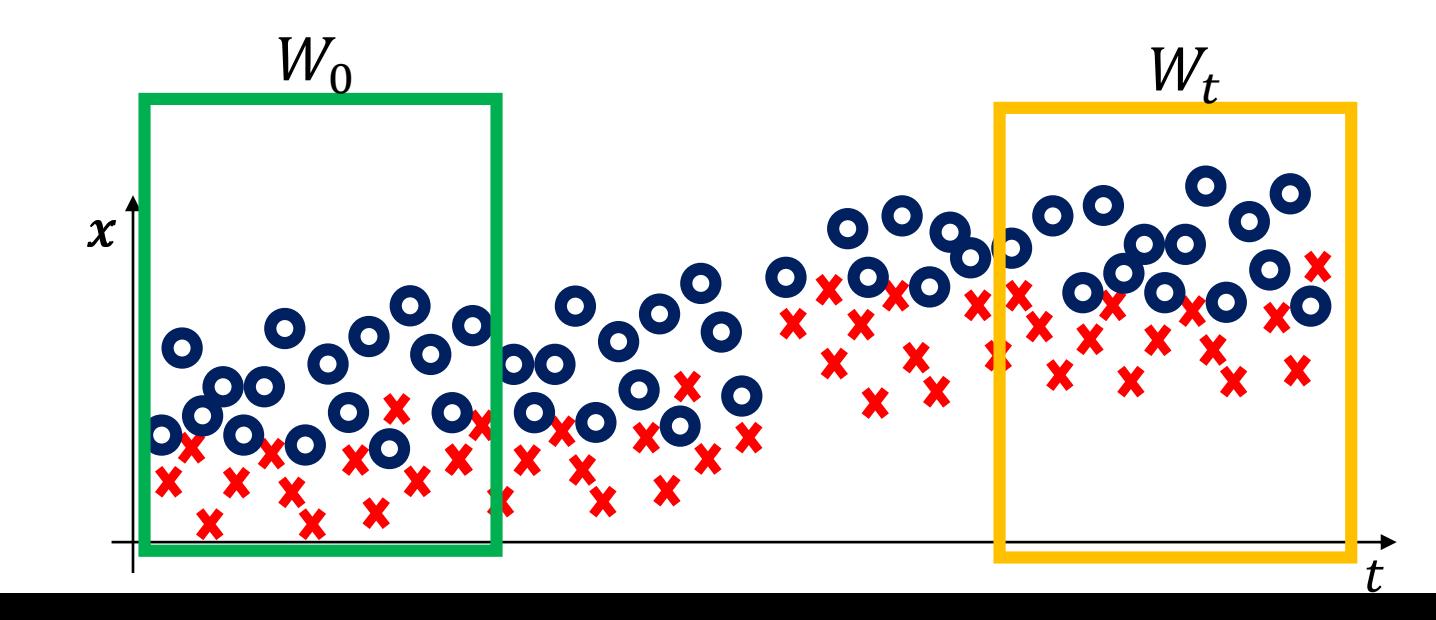

Boracchi, Trovò

Comparing the classification error over  $W_t$  and  $W_0$ , using different criteria to select windows and different test statistics

**STEPD:** compares a recent window  $W_t$  against the past window including all the remaining samples

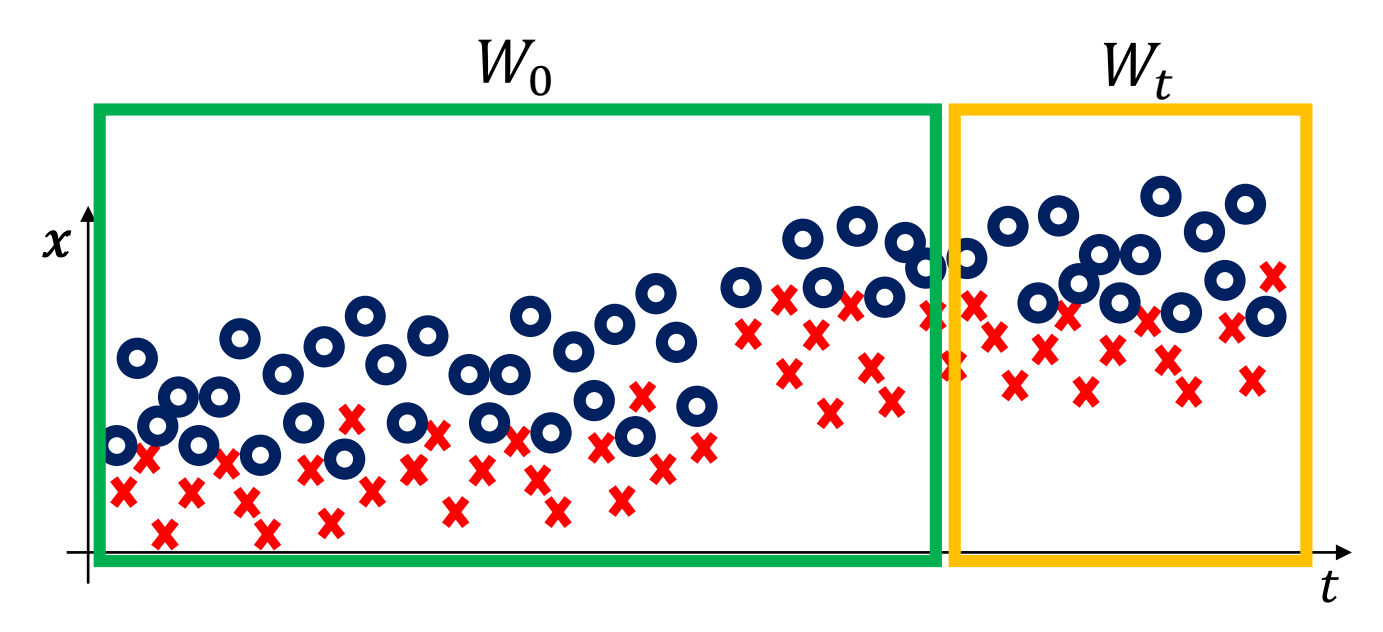

Nishida, K. and Yamauchi, K. "Detecting concept drift using statistical testing" In DS, pp. 264-269, 2007

### Window Comparison: Major Issues

**Issues:** Statistical Hypothesis test are "one shot method" and  $H_0$  holds (with control over type I errors), only when  $W_t$  are independent and identical realization of  $\phi_0$ .

- Iterating this test even at low  $\alpha$  leads to high FPR.
- Testing on overlapping windows  $W_t$  violates this i.i.d. assumption.

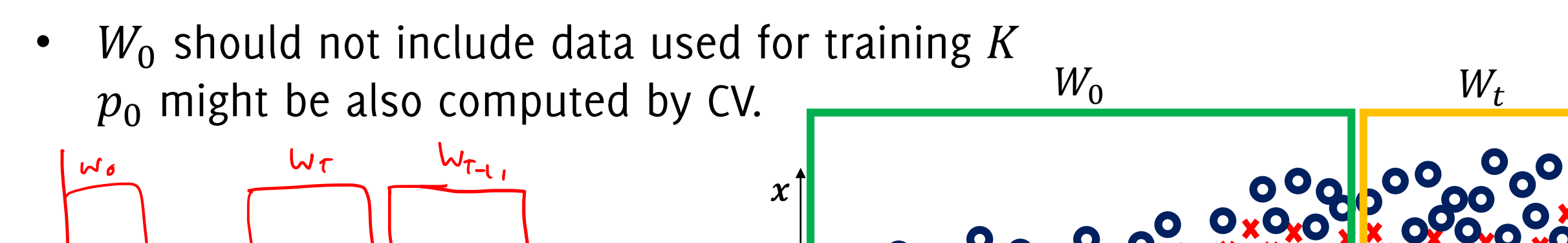

Boracchi, Trove

### Window Comparison: Major Issues

**Issues:** Statistical Hypothesis test are "one shot method"

 $H_0$  and control over type I errors hold only when  $W_t$  are independent and identical realization of  $\phi_0$ .

- Iterating this test even at low  $\alpha$  leads to high FPR
- Testing on overlapping windows  $W_t$  violates this i.i.d. assumption.

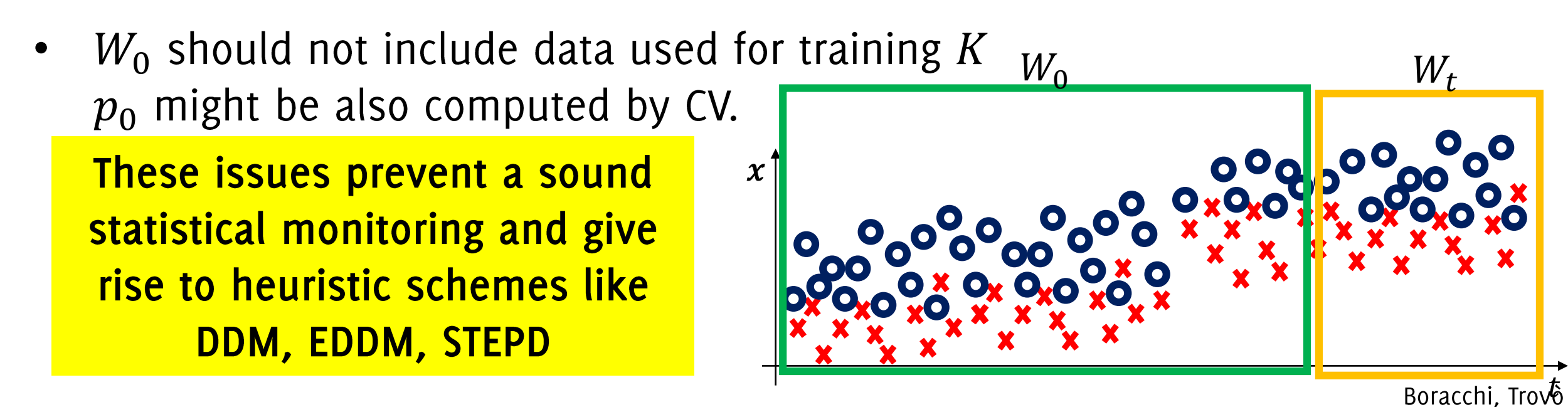

### Window Comparison: Testing Exchangeability

In stationary conditions, all data are i.i.d., thus if we

• Select a training set and a test set in a window

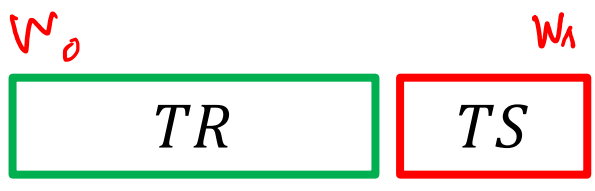

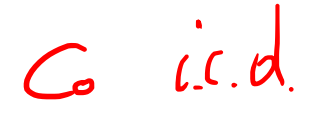

• Select another  $TR$  and  $TS$  pair after reshuffling the two  $T_{\ell}$   $T_{S}$ 

The empirical error of the two classifiers should be the same  $H_0$ : "equal average error of the two classifiers"

Harel M., Mannor S., El-Yaniv R., Crammer K. "Concept Drift Detection Through Resampling", ICML 2014 Vovk, V., Nouretdinov, I., and Gammerman, A. "Testing exchangeability on-line". In ICML 2003, pp. 768–775, 2003.

# The Motivating Idea

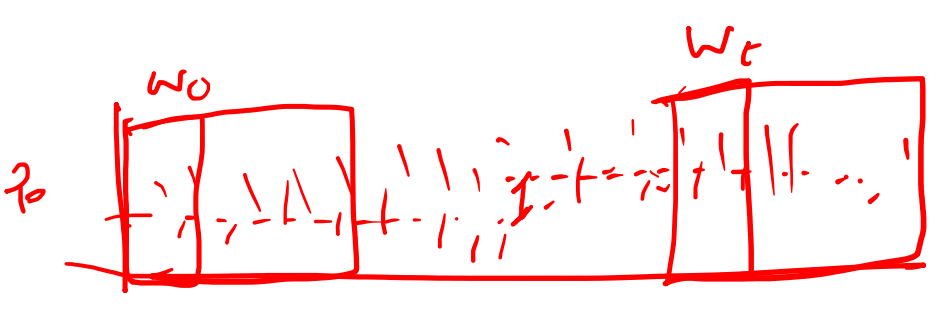

#### Pro:

- There are a lot of test statistics to compare the data distribution on two different windows
- Like any other classification-error based method, these can be simply employed as wrappers to any classification algorithm

#### Cons:

- The biggest drawback of considering a recent window  $W_t$  having a fixed size, is that subtle CD might not be detected (this is instead the main advantage of sequential techniques)
- Defining the correct window size is very difficult
- Difficult to control False Positive Rate since often it consists of iterating an hypothesis test over non-independent samples (overlapping windows)

# Monitoring the Input Distribution

Giacomo Boracchi, Francesco Trovò

April 27th, 2022

Politecnico di Milano, DEIB

giacomo.boracchi@polimi.it

# Monitoring the Input Distribution

... when  $\phi_0$  and  $\phi_1$  are both unknown

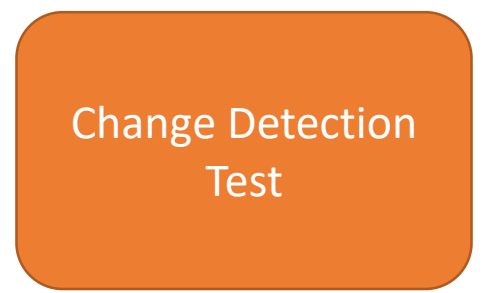

Boracchi, Trovò

# Monitoring Input Distribution

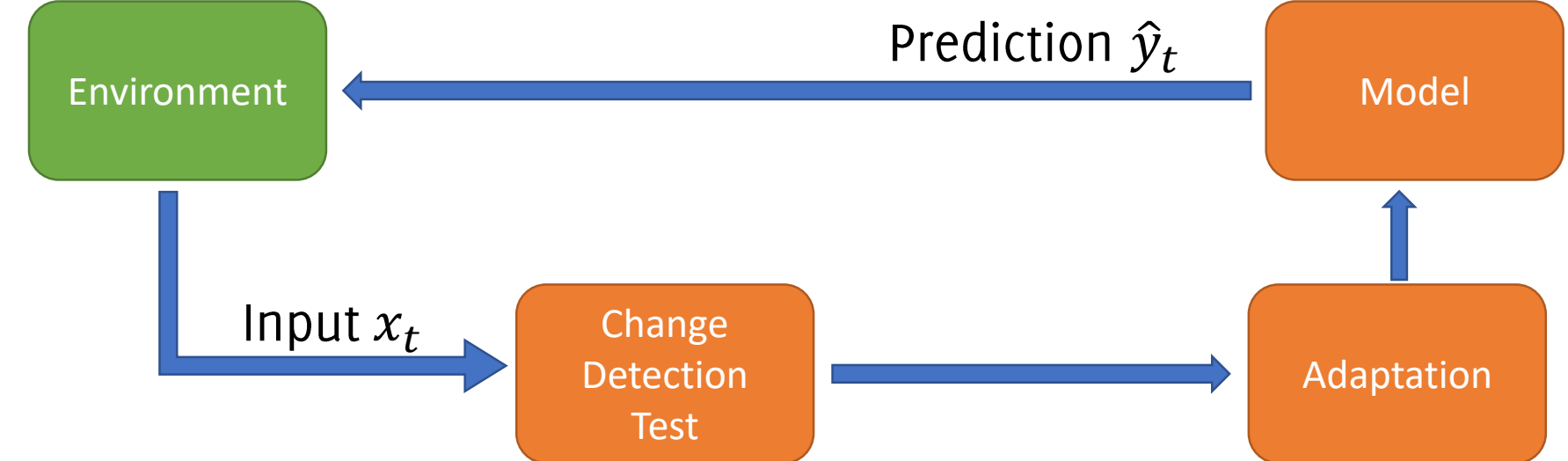

- Monitoring  $\phi(x)$  does not require supervised samples
- Enables the detection of both real and virtual concept drift
- Detection before prediction

#### Cons:

Pros:

- CD that does not affect  $\phi(x)$  are not perceivable (e.g. classes' swap)
- In principle, changes not affecting  $\phi(y|x)$  do not require reconfiguration.
- Difficult to design sequential detection tools when streams are multivariate and drawn from an **unknown distribution**

Monitoring Input by **Comparing Windows** 

### The Motivating Idea

Detect CD at time t by comparing two different windows. In practice, one computes:

 $\mathcal{S}(W_0, W_t)$ 

- $W_0$ : reference window of past (stationary) data
- $W_t$ : sliding window of recent (possibly changed) data
- $\delta$  is a suitable statistic over the classification error

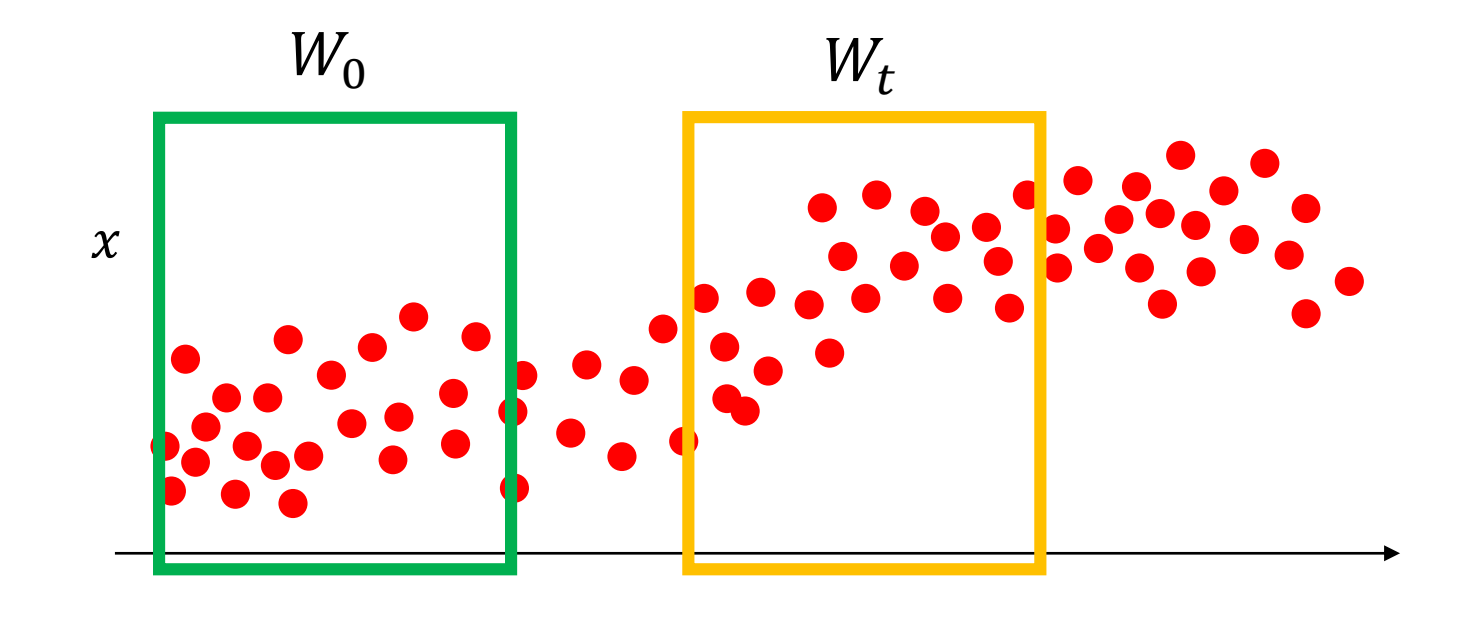

Boracchi, Trovò

Hypothesis testing:

- Select  $W_0$ , a reference window from the initial concept:  $W_0 \subset TR$
- As data arrives, crop a window  $W_t$  from the latest samples
- Detect concept drift by comparing an appropriate test statistic with  $\gamma$  $\bullet$  $S(W_0, W_t) \leq \gamma$

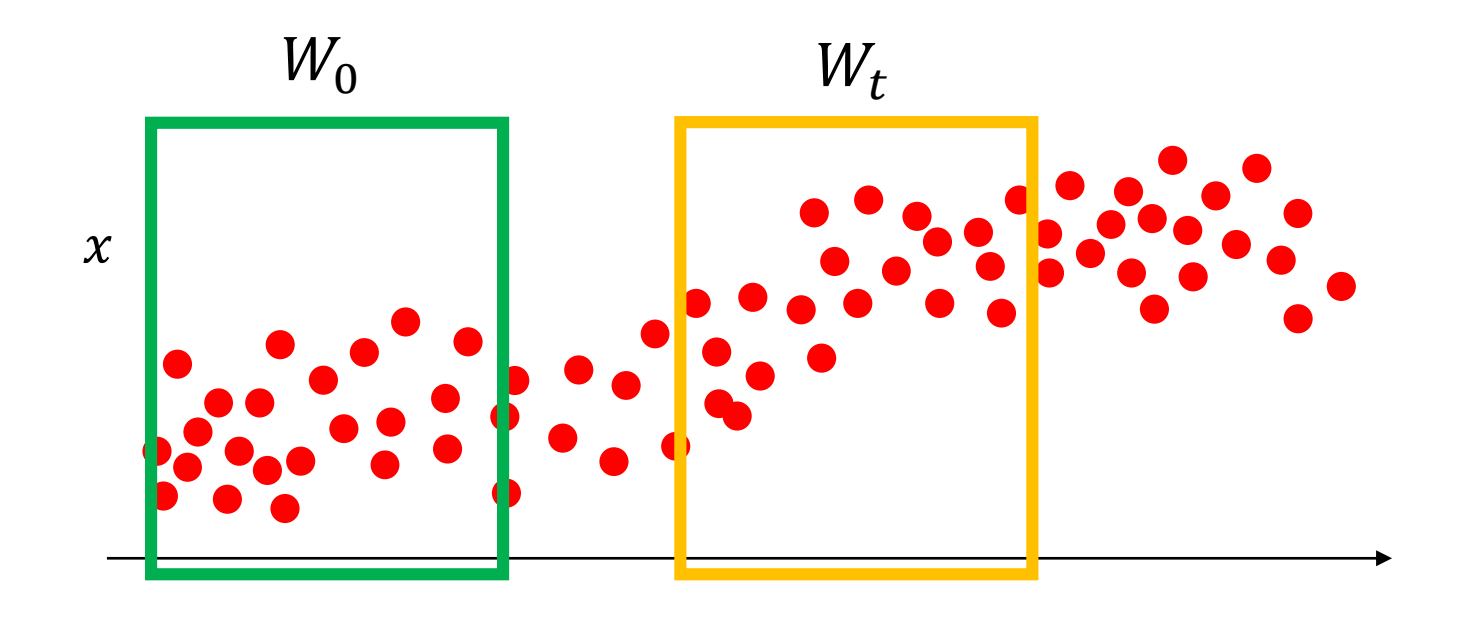

Hypothesis testing:

Select  $W_0$ , a reference window from the initial concept:  $W_0 \subset TR$ 

As data arrives,

ples Tackle the change-detection problem as anomaly detection Detect concept

statistic with  $\gamma$ 

e.g., t-test / Hotelling t-square for detecting shifts in the window-wise averages for scalar / multivariate samples, respectively

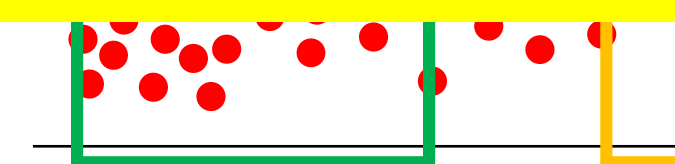

ADWIN: Compare the averages of scalar inputs over two adjacent windows having increasing size.

Whenever two "large enough" subwindows of the stream exhibit "distinct" enough" averages, detect a change and drop the old samples in W.

#### ADWIN: ADAPTIVE WINDOWING

Initialize Window W

• for each  $t > 0$  do

 $W \leftarrow W \cup \{x_t\}$  (add  $x_t$  to the head of W)

- repeat Drop elements from the tail of  $W$ until  $|\mu_0 - \mu_1| < \epsilon$  holds for every split of W into  $W = [W0, W1]$
- Output  $\mu_W$

Bifet A., Gavaldà R. "Learning from time-changing data with adaptive windowing" SIAM Int. Conference on Data Mining 2007

 $W = 101010110111111$ 

ADWIN: Compare the averages of scalar inputs over two adjacent windows having increasing size.

Whenever two "large enough" subwindows of the stream exhibit "distinct" enough" averages, detect a change and drop the old samples in W.

#### ADWIN: ADAPTIVE WINDOWING

- Initialize Window W
- for each  $t > 0$  do

 $W \leftarrow W \cup \{x_t\}$  (add  $x_t$  to the head of W)

- repeat Drop elements from the tail of  $W$ until  $|\mu_0 - \mu_1| < \epsilon$  holds for every split of W into  $W = [W0, W1]$
- Output  $\mu_W$

Bifet A., Gavaldà R. "Learning from time-changing data with adaptive windowing" In Proc. of SIAM International Conference on Data Mining 2007

$$
W_0 = \underbrace{W = 101010110111111}_{\mu_0} \underbrace{W_1 = \underbrace{01010111111}_{\mu_1} \underbrace{W_1}
$$

ADWIN: Compare the averages of scalar inputs over two adjacent windows having increasing size.

Whenever two "large enough" subwindows of the stream exhibit "distinct" enough" averages, detect a change and drop the old samples in W.

#### ADWIN: ADAPTIVE WINDOWING

- Initialize Window W
- for each  $t > 0$  do  $W \leftarrow W \cup \{x_t\}$  (add  $x_t$  to the head of W)
	- repeat Drop elements from the tail of  $W$ until  $|\mu_0 - \mu_1| < \epsilon$  holds for every split of W into  $W = [W0, W1]$
- Output  $\mu_W$  $\bullet$

#### **ADWIN2:** efficient variant reducing computation and memory footprint

**TAT** 

Bifet A., Gavaldà R. "Learning from time-changing data with adaptive windowing" SIAM Int. Conference on Data Mining 2007

$$
W = 101010110111111
$$
  
\n
$$
W_0 = 1, \t W_1 = 01010110111111
$$
  
\n
$$
W_0 = 10, \t W_1 = 10101101111111
$$
  
\n...  
\n
$$
W_0 = 101010110, \t W_1 = 111111
$$
  
\n
$$
| \mu_0 - \mu_1 | \ge \epsilon
$$

A 0 4 0 4 4 0 4 4 4 4 4 4

- **Hypothesis testing** 1.
- ADWIN: Compare the averages of scalar inputs over two adjacent windows  $2.$
- Compute empirical distributions of raw data over  $W_0$  and  $W_t$  and compare  $3.$ 
	- The Kullback-Leibler divergence

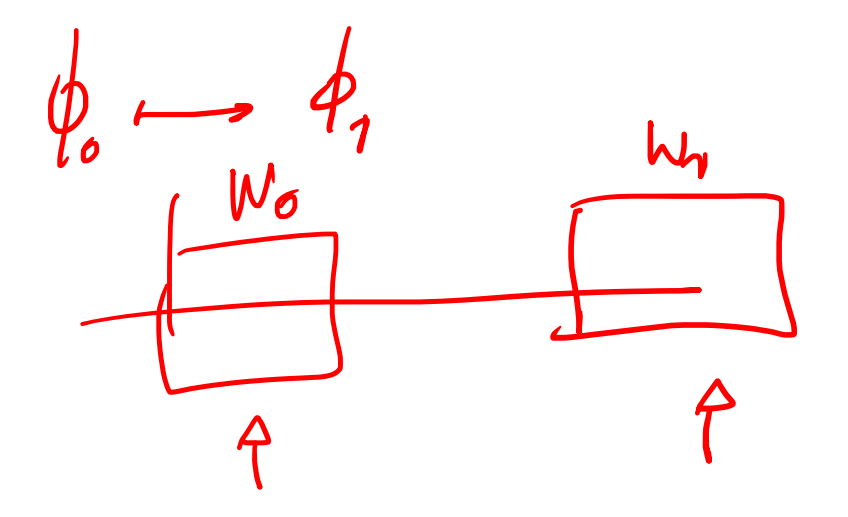

T. Dasu, Sh. Krishnan, S. Venkatasubramanian, and K. Yi. "An Information-Theoretic Approach to Detecting Changes in Multi-Dimensional Data Streams". In Proc. of the 38th Symp. on the Interface of Statistics, Computing Science, and Applications, 2006

- **Hypothesis testing** 1.
- **ADWIN:** Compare the averages of scalar inputs over two adjacent windows  $2.$
- Compute empirical distributions of raw data over  $W_0$  and  $W_t$  and compare  $3.$ 
	- The Kullback-Leibler divergence
	- The Hellinger distance

G. Ditzler and R. Polikar, "Hellinger distance based drift detection for nonstationary environments" in Computational Intelligence in Dynamic and Uncertain Environments (CIDUE), 2011 IEEE Symposium on, April 2011, pp. 41-48.

- **Hypothesis testing** 1.
- **ADWIN:** Compare the averages of scalar inputs over two adjacent windows  $2.$
- Compute empirical distributions of raw data over  $W_0$  and  $W_t$  and compare  $3.$ 
	- The Kullback-Leibler divergence
	- The Hellinger distance
	- The density ratio over the two windows using kernel methods (to overcome curse of dimensionality problems when computing empirical distributions)

Kawahara, Y. and Sugiyama, M. "Sequential change-point detection based on direct density-ratio estimation". Statistical Analysis and Data Mining, 5(2):114-127, 2012.

### Other Monitoring Schemes for Input Distribution

## **Change Detection Approaches**

- The Change-Point Formulation
	- Parametric  $\bullet$
	- Non-parametric  $\bullet$
- Change-Detection by Monitoring Features / the Log-likelihood
- Change-Detection by Histograms  $\bullet$

### Change Detection in Parametric Settings: CPM

Change-Point Methods (CPM) are sequential monitoring schemes that extend traditional parametric hypothesis tests.

**Parametric settings:**  $\phi_0$  and  $\phi_1$  are known up to their parameters ( $\theta_0$  and  $\theta_1$ ), thus the change  $\phi_0 \rightarrow \phi_1$  corresponds to a change  $\theta_0 \rightarrow \theta_1$ 

**Non-Parametric settings:** Both  $\phi_0$  and  $\phi_1$  are unknown, the change  $\phi_0$  $\rightarrow \phi_1$  is completely unpredictable

Pro: CPMs do not require training samples **Pro:** They provide fixed  $ARL_0$ Con: None of these statistics can be used on multivariate data.

Hawkins, D. M., and Zamba, K. D. "Statistical process control for shifts in mean or variance using a changepoint formulation" Technometrics 2005 Ross, G. J. "Sequential change detection in the presence of unknown parameters". Statistics and Computing, 24(6), 1017-1030, 2014

### Change Detection in Parametric settings: CPM

In Statistical Process Control, monitoring is divided in two phases:

- **Offline** / Phase I: Given a sequence  $\{x_t\}$ , determine whether it contains  $\bullet$ a change point  $\tau$  or not. This is "one-shot test"
- **Online / Phase II:** data arrive steadily, and decision has to be taken as  $\bullet$ data flows (online).

We illustrate first the basic CPM scheme in offline monitoring, then we show how this mechanism can be iterated to perform online change detection (sequential monitoring).

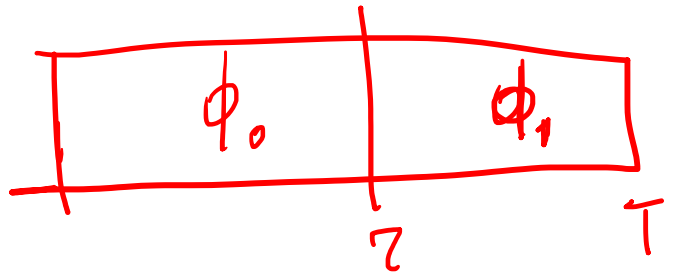

Hawkins, D. M., and Zamba, K. D. "Statistical process control for shifts in mean or variance using a changepoint formulation" Technometrics 2005 Ross, G. J. "Sequential change detection in the presence of unknown parameters". Statistics and Computing, 24(6), 1017-1030, 2014

# The Changepoint Model for **Statistical Process Control**

DOUGLAS M. HAWKINS and PEIHUA QIU

University of Minnesota, Minneapolis, MN 55455

**CHANG WOOK KANG** 

Hanyang University, Seoul, Korea

D. M. Hawkins, P. Qiu, and C. W. Kang, "The changepoint model for statistical process control," Journal of Quality Technology, vol. 35, No. 4, pp. 355-366, 2003.

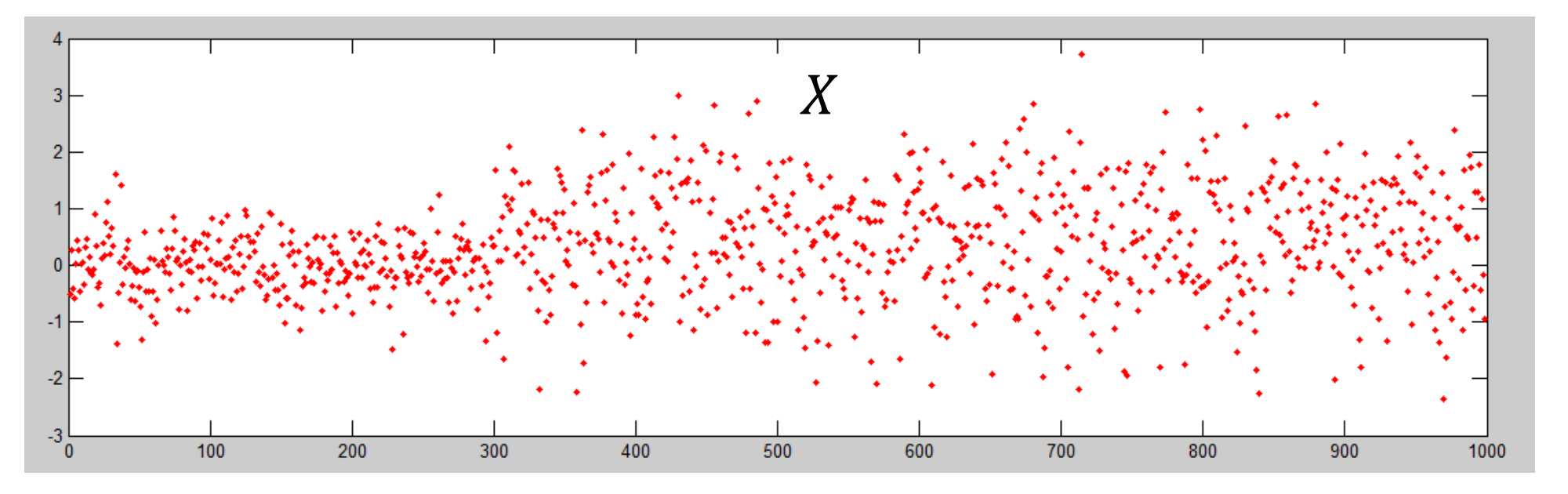

Assume a sequence  $X$  of 1000 points is given and we want to find the change point  $\tau$  inside (offline analysis)

$$
x(t) \sim \begin{cases} \phi_0 & t < \tau \\ \phi_1 & t \ge \tau \end{cases}
$$

Assume we are given a statistic  $S_t$  to compare two datasets  $A_t, B_t \subset X$  coming before and after t

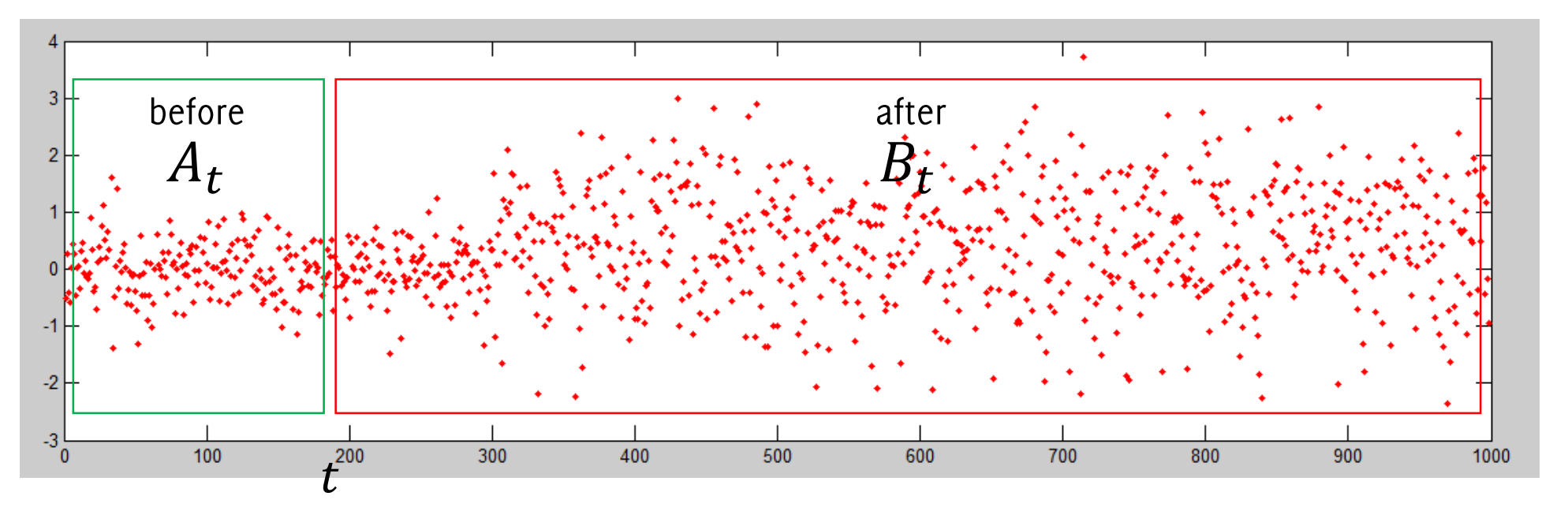

- Test a single point  $t$  to be a change point
- Split the dataset in two sets  $A_t$ ,  $B_t \subset X$ , namely samples «before» and «after» the putative change at  $t$
- Compute a test statistic  $S_t = S(A_t, B_t)$  to determine whether the two sets are from the same distribution (e.g. same mean)
- Repeat the procedure  $t = \delta, ..., 1000 \delta$  and store the value of the statistic

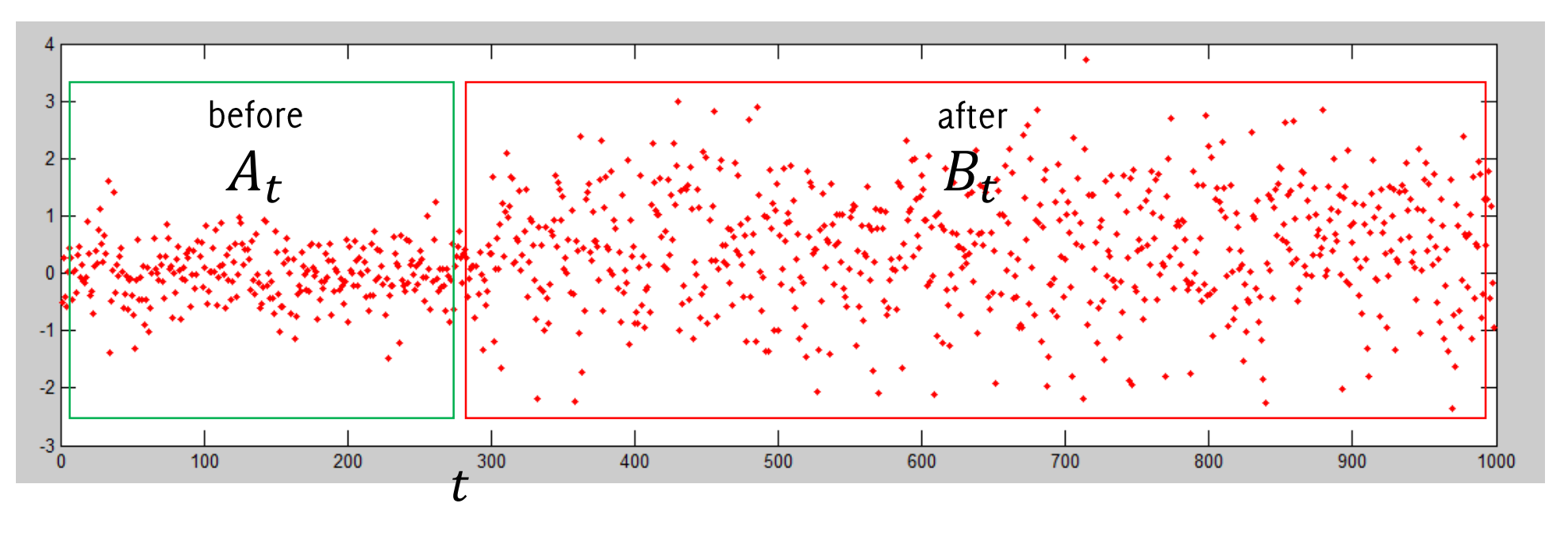

- Test a single point  $t$  to be a change point
- Split the dataset in two sets  $A_t$ ,  $B_t \subset X$ , namely samples «before» and «after» the putative change at  $t$
- Compute a test statistic  $S_t = S(A_t, B_t)$  to determine whether the two sets are from the same distribution (e.g. same mean)
- Repeat the procedure  $t = \delta, ..., 1000 \delta$  and store the value of the statistic

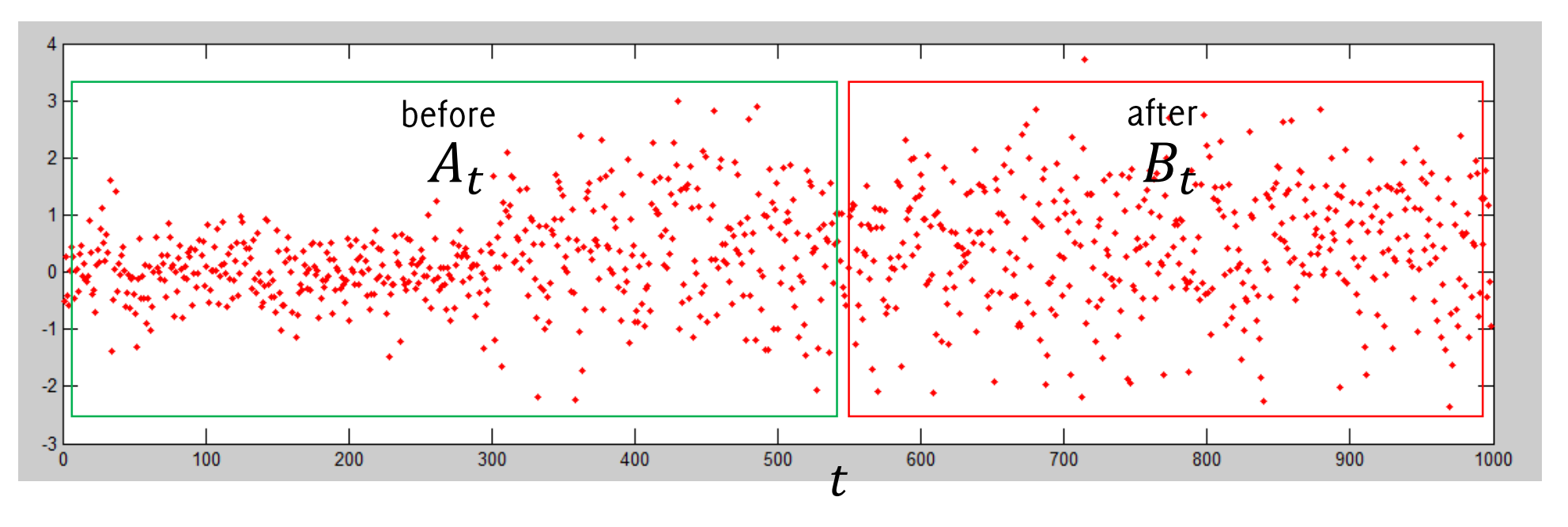

- Test a single point  $t$  to be a change point
- Split the dataset in two sets  $A_t$ ,  $B_t \subset X$ , namely samples «before» and «after» the putative change at  $t$
- Compute a test statistic  $S_t = S(A_t, B_t)$  to determine whether the two sets are from the same distribution (e.g. same mean)
- Repeat the procedure  $t = \delta, ..., 1000 \delta$  and store the value of the statistic

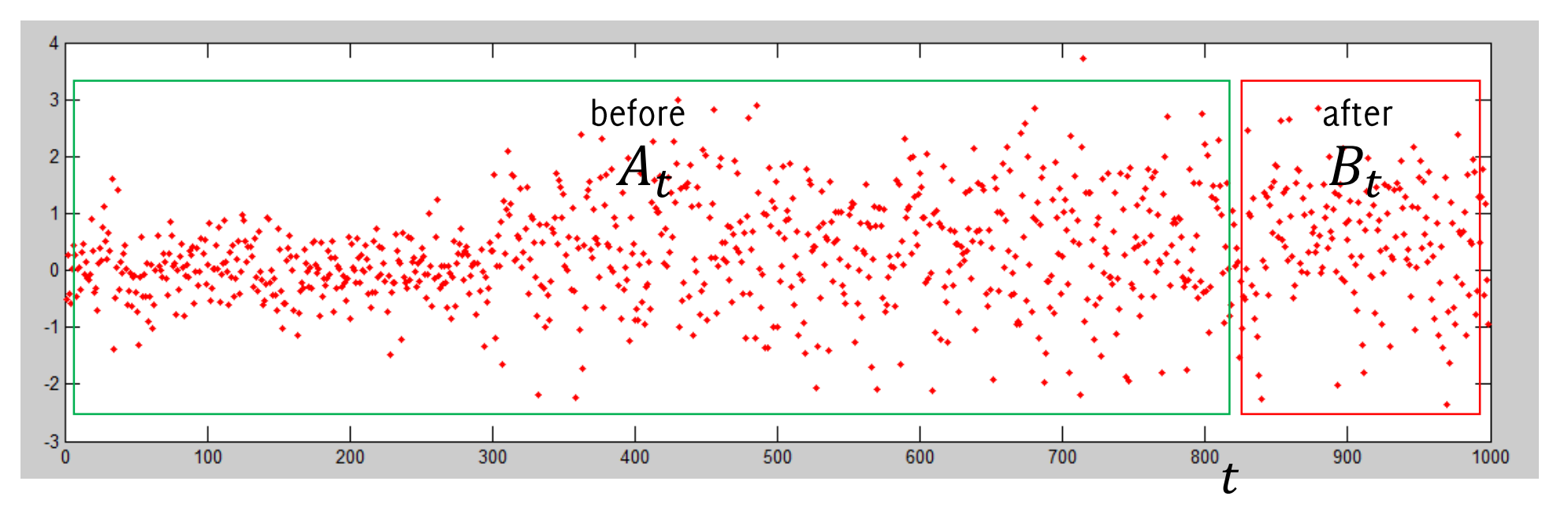

- Test a single point  $t$  to be a change point
- Split the dataset in two sets  $A_t$ ,  $B_t \subset X$ , namely samples «before» and «after» the putative change at  $t$
- Compute a test statistic  $S_t = S(A_t, B_t)$  to determine whether the two sets are from the same distribution (e.g. same mean)
- Repeat the procedure  $t = \delta, ..., 1000 \delta$  and store the value of the statistic

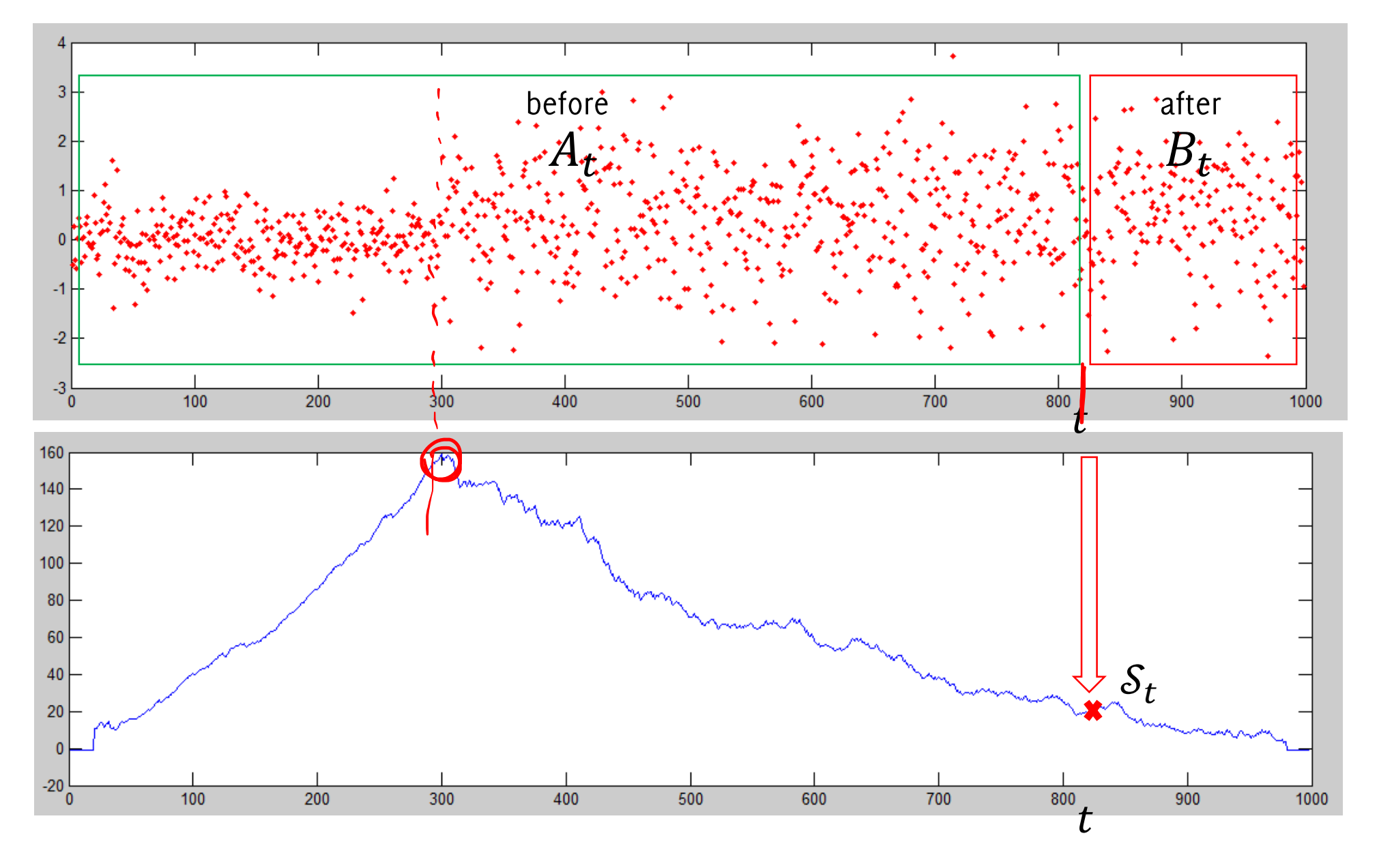

Boracchi, Trovò
## The Change Point Method (CPM)

The point where the statistic achieves its maximum is the most likely position of the change-point

As in hypothesis testing, it possible to set a threshold  $h_{1000,\alpha}$  for  $S_{\text{max},1000}$  by setting to  $\alpha$  the probability of type I errors.

The CPM framework can be extended to online monitoring, and in this case it is possible to control the  $ARL<sub>0</sub>$ 

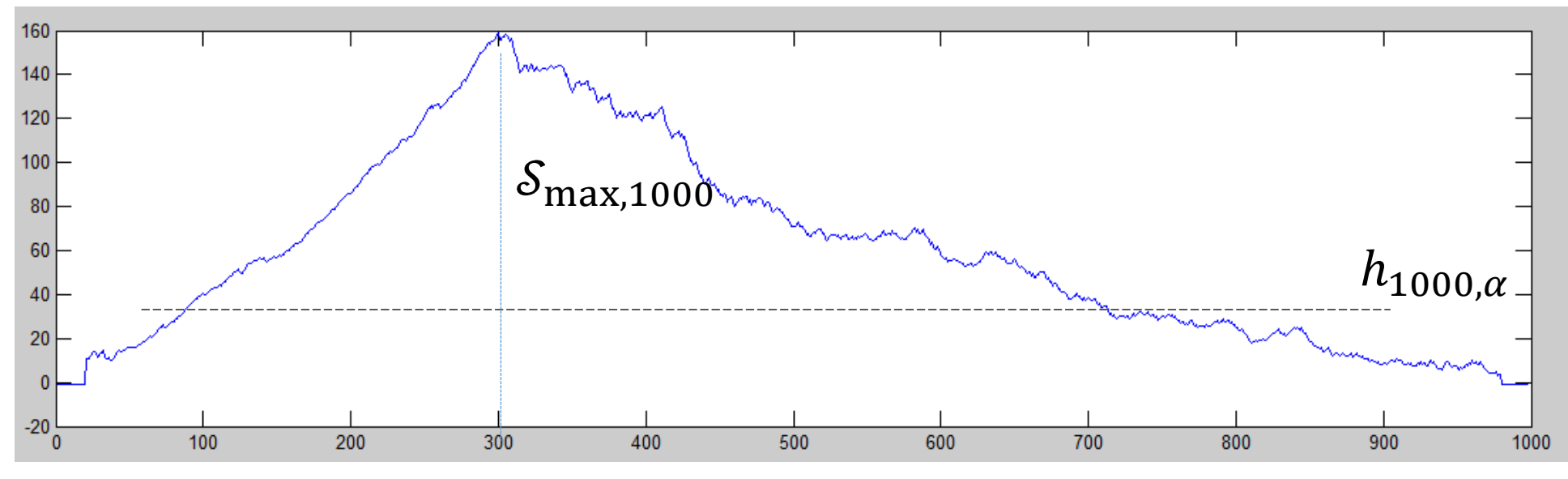

#### The CPM Formulation

**Offline analysis:** test all the possible splits  $\forall$  t  $\in$  [1, N], being  $N = #X$ 

- Define  $A_t = \{x(u), 0 \le u < t\}$  and  $B_t = \{x(u), t \le u \le N\}$  $\bullet$
- Compute the test statistic

$$
S_t = \mathcal{S}(A_t, B_t)
$$

We claim that  $\{x(t)\}_t$  contains a change point when  $\bullet$ 

$$
S_{\max,N} = \max_t(\mathcal{S}_t) > \gamma_N
$$

The threshold  $\gamma_N$  has to be set to control type I errors under  $H_0: X \sim \phi_0$ 

• The estimated change point location is

$$
\hat{\tau} = \underset{t}{\operatorname{argmax}} (\mathcal{S}_t) > \gamma_N
$$

## Threshold Computation (Offline Analysis)

Finding a threshold  $\gamma_N$  guaranteeing control over type I error is not trivial, as this depends on the distribution of  $S_{max,N}$  under  $X \sim \phi_0$ 

**Rmk:** the distribution of  $S_{\text{max},N}$  is very complicated due to the high correlation between the  $\{S_{t,N}\}\$  statistics.

Other options:

- Bonferroni approximations are too loose (many comparisons, one per sample of the stream)
- Asymptotic bounds are only available for certain statistics  $S$ , thus wouldn't apply to all distribution  $\phi_0$  (and would possibly yield a coarse approximation at early monitoring stages)
- **Resort to MonteCarlo simulations**  $\bullet$

## Threshold Computation (offline analysis)

Therefore we resort to bootstrap.

- Draw many (?!) sequences  $X \sim \phi_0$
- Compute the statistic  $S_{\text{max},N}$  for each sequence and store their values
- Set the threshold as the quantile of this empirical distribution  $\bullet$

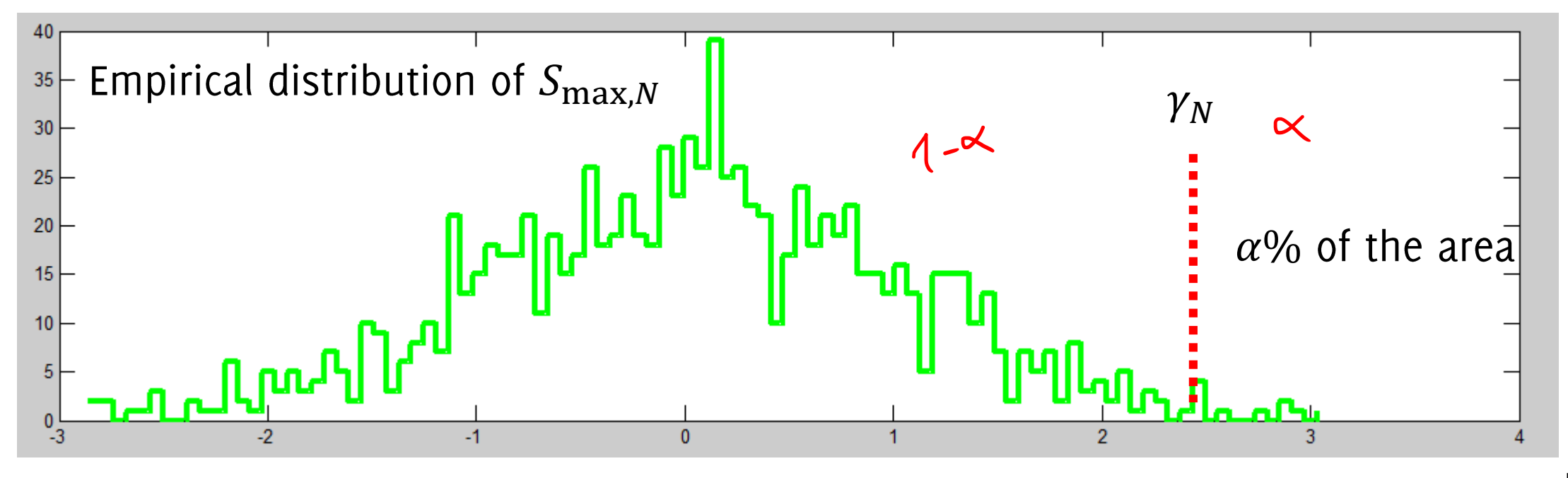

# Threshold Computation

Therefore we resort to bootstrap.

The computed thresholds depends on many factors:

- The distribution of input data  $\phi_0$
- The length of the sequence N
- The target FPR  $\alpha$  $\bullet$
- Draw many (?!) sequences  $X \sim \phi_0$  $\bullet$
- Compute the statistic  $S_{\text{max},N}$  for each sequence and store their values
- Set the threshold as the quantile of this empirical distribution  $\bullet$

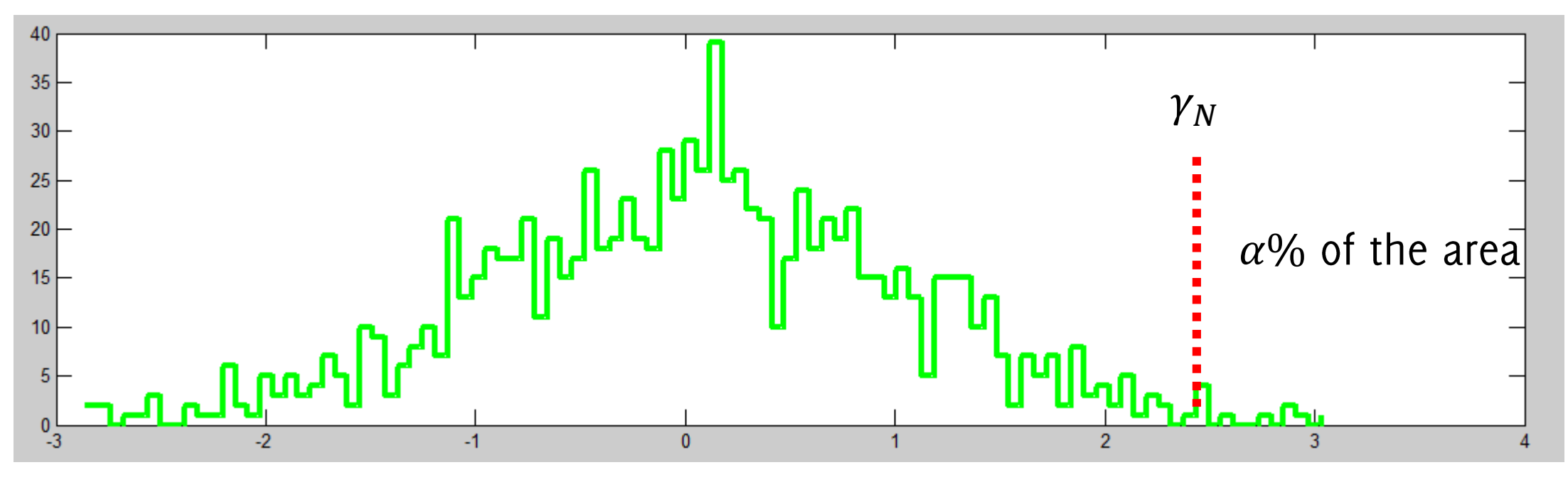

# **Threshold Computation**

Therefore we resort to bootstrap.

- Draw many (?!) sequences  $X \sim$
- Compute the statistic  $S_{\text{max},N}$  for

The computed thresholds depends on many factors:

- The distribution of input data  $\phi_0$
- The length of the sequence N
- The target FPR  $\alpha$

The same bootstrap procedure therefore has to be repeated for each  $\phi_0$  and N

Set the threshold as the quantile of this empirical distribution  $\bullet$ 

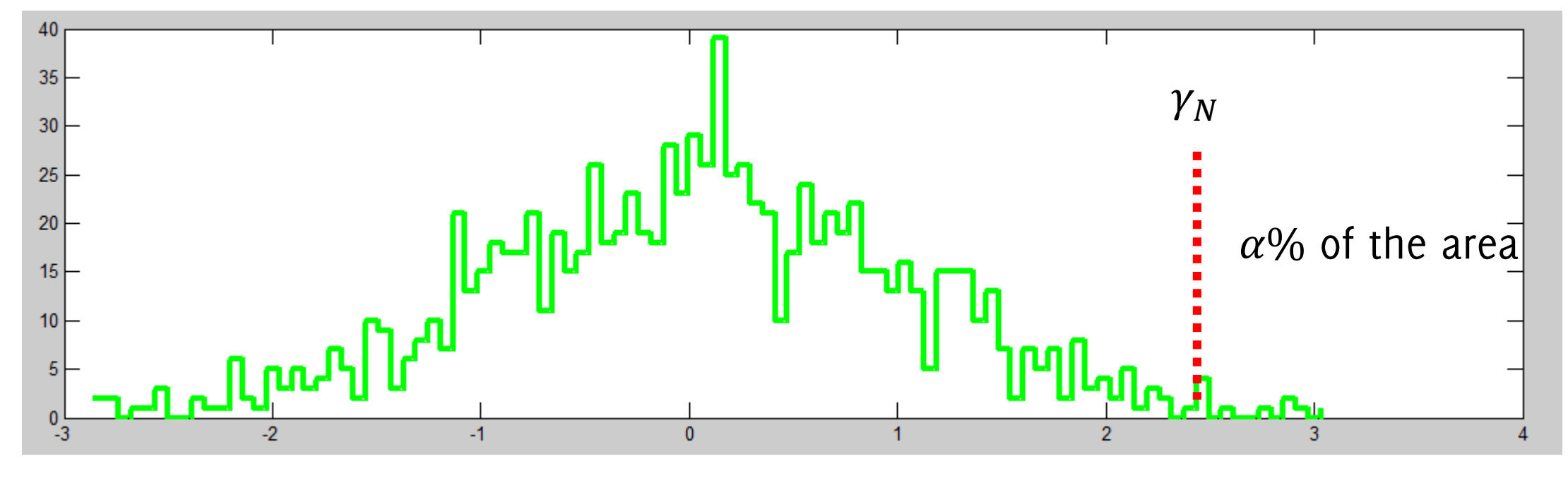

## Nonparametric Monitoring of Data Streams for Changes in Location and Scale

Gordon J. Ross, Dimitris K. TASOULIS, and Niall M. ADAMS

**Department of Mathematics Imperial College London** London, SW7 2AZ, U.K. (gordon.ross03@imperial.ac.uk; d.tasoulis@imperial.ac.uk; n.adams@imperial.ac.uk)

G. J. Ross, D. K. Tasoulis, and N. M. Adams, "Nonparametric monitoring of data streams for changes in location and scale," Technometrics, vol. 53, no. 4, pp. 379-389, 2011.

## CPM in non-parametric settings

Any statistics for HT could be used in both online and offline change-point methods. A better option would be to adopt nonparametric statistics, like:

 $S_{max, N} = S(\Lambda_{r}, B_{r})$  does not dyed

- Mann-Whitney,
- Mood,
- Lepage,
- Two sample Kolmogorov-Smirnov,
- Cramer von Mises,

which do not require any information about  $\phi_0$  or  $\phi_1$ .

A relevant advantage: sequences for computing the threshold can be generated by an arbitrarily distribution  $\psi$ , as the test statistic S does not depend on  $\phi_0$ 

### CPM in non-parametric settings

The (two samples) Kolmogorov Smirnov and Cramer Von Mises are very general test statistics, as they assess variations in the empirical distribution of data.

However, these "omnibus" tests have low power, and it is better to focus on statistics detecting specific types changes in  $\phi_0$  $\phi_o(\cdot + 2)$ 

- Location Changes: i.e.,  $\phi_1(x) = \phi_0(x + \delta)$
- Scale Changes: i.e.,  $\phi_1(x) = \phi_0(\delta x)$

In practice it is very unlikely that  $\phi_1$  and  $\phi_0$  would differ while having the same expectation and variance.

#### Nonparametric Statistics for Scale and Location

Most of nonparametric statistics ranks the observations

$$
rk(x(i)) = \sum_{i \neq j} I(x(i) > x(j))
$$

The Mann-Whitney statitic to assess location changes between two sets

The **Mood** statistic to assess scale changes between two sets

Both Mann-Withney and Mood statistics:

- Can be used to compare two sets  $A, B$
- Are independent from  $\phi_0$  the distribution of the observations  $x(t)$

#### Mann-Whitney Statistic for two sets A and B

#### The idea

When N i.i.d. samples are spread over two sets A and B, the expectation of the sum in in A of ranks computed over  $[A, B]$ , should be like "the average rank" over  $[A, B]$ 

$$
E\left[\sum_{x(t)\in A} r(x(t))\right] = \#A \sqrt{\frac{(\#[A,B]+1)}{2}}
$$

The U statistic measures how much the sum in A of ranks over  $[A, B]$ 

2

#### $\sum$  $x(t)$ ∈A  $r(x(t))$ #A \*  $#[A,B]+1$

 $m = length(A(:))$ ;  $n = length(B(:))$ ; **N = m + n;**

```
% row vector containing both dataset
D = [A(:); B(:)]';% labels, 
L = [ones(1, m), zeros(1, n)];
[\sim, \text{ index}] = \text{sort}(D);
V = L(indx);
xx =[1 : size(D, 2)] ;
```

```
% U: Wilcoxon / Mann-Whitney statistic
U = xx * V';
```

```
%% compute normalization terms
mu = m * (N + 1) / 2;sigma = m * n * (N + 1) / 12;
```
**%% compute the normalized test statistic U = abs(U - mu) / sqrt(sigma);**

## Mann-Whitney Statistic for two sets A and B

The idea

When N i.i.d. samples are spread over two **% row vector containing both dataset** sets A and B, the expectation of the sum in  $D = [A(:); B(:)]';$ in A of ranks computed over  $[A, B]$ , should **% labels,**  be like "the average rank" over  $[A, B]$  $L = [ones(1, m), zeros(1, n)]$ ;  $=$  $\delta$ ) the ranks of  $\delta$  $A\thicksim\boldsymbol{\phi}_{\mathbf{0}}$  and  $B\thicksim\boldsymbol{\phi}_{\mathbf{0}}(\cdot-\delta)$  $\cdot$   $\boldsymbol{\phi_0}$  and  $B$   $\cdot$  $E$  |  $\sum$  $r(x(t))$  elements  $\frac{1}{2}$   $\frac{1}{2}$  B will be larger  $(\delta > 0)$  or smaller  $(\delta$  $\mathbf{u}$  $\geq$  0) or sinalici (0  $\,$  ]  $\,$  ;  $x(t)$ ∈A  $(0)$  than those in  $A$ The *U* statistic measures how much the sum **% U: Wilcoxon / Mann-Whitney statistic U = xx \* V';** in A of ranks over  $[A, B]$ **%% compute normalization terms**

 $\sum$  $x(t)$ ∈A  $r(x(t))$ #A \*  $#[A,B]+1$ 2

```
m = \text{length}(A(:)); n = \text{length}(B(:));
N = m + n;
```

```
mu = m * (N + 1) / 2;sigma = m * n * (N + 1) / 12;%% compute the normalized test statistic
U = abs(U - mu) / sqrt(sigma);
                                 Boracchi, Trovò
```
### Mood Statistic for two sets A and B

The idea

When  $N$  i.i.d. samples are divided in two sets A and B, then

$$
E[r(x(t))] = \frac{N+1}{2}
$$

the expected rank of each point under  $H_0$  = "both sets are identically distributed" is  $(N + 1)/2$ 

M measures the deviation of ranks from this expectation

 $m = length(A(:))$ ;  $n = length(B(:))$ ; **N = m + n;**

```
% row vector containing both dataset
D = [A(:); B(:)]';
```

```
% compute the rank
[vs, vi] = sort(D);
[x, r] = sort(vi);
```

```
% Mood Statistic,
M = sum((r(1 : m) - (N + 1) / 2).
```

```
% Expectation of Mood Stats 
mu = m * (N^2 - 1) / 12;
```

```
% Standard deviation of Mood Stats
signa = m*n*(N + 1)*(N - 2)*(N+2) / 180;
```

```
%% compute the normalized test statistic
M = abs((M - mu)) / sqrt(sigma);Boracchi, Trovò
```
### Mood Statistic for two sets A and B

The idea

When  $N$  i.i.d. samples are divided in two sets A and B, then

 $m = length(A(:))$ ;  $n = length(B(:))$ ; **N = m + n;**

**% row vector containing both dataset**  $D = [A(:); B(:)]';$ 

 + 1 **% compute the rank**  $E[r(\begin{array}{c} \sqrt{1-\epsilon} & R\end{array})]$  $\left(S\right)$  the rapic of  $A \sim \phi_0(\cdot)$  and  $B \sim \phi_0(\delta \cdot)$ , the ranks of  $\frac{\boldsymbol{\mathcal{P}}}{2}$ elements in B will be more extreme ( $\delta > 1$ ) or the expected r  $\delta$  < 1) than those in  $A$ .  $H_0$  that both s This results in a larger/smaller variance of ranks,  $\left( N + 1 \right)$  / 2).^2); ( which corresponds to larger values of M statistics <sub>d Stats</sub>

M measures the deviation of ranks from this expectation

 $mu = m * (N^2 - 1) / 12;$ 

```
% Standard deviation of Mood Stats
signa = m*n*(N + 1)*(N - 2)*(N+2) / 180;
```

```
%% compute the normalized test statistic
M = abs((M - mu)) / sqrt(sigma);
                                   Boracchi, Trovò
```
## And both Location and Scale Changes?

In practice we don't know if  $\phi_0$  and  $\phi_1$  would differ because of location or scale changes

Using Mood and Mann-Whitney in parallel makes difficult to control the  $ARL<sub>0</sub>$  (or type I error in the offline scenario)

Better to monitor location and scale jointly: use the Lepage Test statistic  $L = U^2 + W^2$ 

## CPM for Online Monitoring

Observations arrive steadily,

$$
x(1),\ldots,x(N),\ldots
$$

possibly forming an infinite stream

At each new arrival, a Change-Point Method (CPM) assesses if the distribution of the observations differs from the previous samples.

The primary issue is the detection, but the CPM monitoring scheme performs also the estimation of change point location, once the detection is signalled.

In fact any online CPM returns

- $\cdot$   $\hat{T}$ , the time instant when the change is detected,
- $\cdot$   $\hat{\tau}$ , the estimate of the change time-instant

## Two Issues in CPMs for Online Monitoring

In principle, one may iterate the offline approach presented before  $-$  at each new arrival.

Two issues:

- How to compute the thresholds?
- Iterating CPM becomes time and resources demanding..

Even if we compute  $\gamma_N$  for the offline analysis, these thresholds would not be appropriate for online analysis

### Threshold Computation: Online CPM

Quantiles of test statistic  $S_{\text{max}.t}$  used for offline analysis cannot be used, since  $\gamma_t$  has to be set controlling the conditional probability that

$$
P(S_{\max,t} > \gamma_t \mid S_{\max,t-1} < \gamma_{t-1}, \dots, S_{\max,1} < \gamma_1) < \alpha
$$

Still, one may resort to numerical simulations to compute them in a sequential manner.

A few methods can set the false alarm probability (FAP) to be the same in  $P(S_{\text{max},t} > \gamma_t | x \sim \phi_0) = \alpha$  for all t

then the  $ARL<sub>0</sub>$  relates to  $\alpha$  as

$$
\alpha = \frac{1}{ARL_0}
$$

## Threshold Computation: Online CPM

For each desired value of  $\alpha$ :

**Generate a dataset** D of one million streams containing 5000 points drawn from an arbitrary distribution  $\psi$  (e.g.  $N(0, 1)$ ). This is feasible when S is a distribution-free statistic, as this does not depend on  $\phi_0$ .

- For  $t = 1, ...$ 
	- Evaluate the statistics over each stream in D and compute  $S_{\text{max},t}$
	- Compute  $\gamma_t$  over sequences in D such that  $P(S_{\max,t} > \gamma_t | S_{\max,t-1} < \gamma_{t-1}, \dots, S_{\max,1} < \gamma_1) < \alpha$
	- Remove from D streams where  $S_{\text{max.}t} > \gamma_t$
- Interpolate the values of  $\gamma_t$  by some parametric function of t, to "fill in  $\bullet$ possible gaps" and to smooth all the estimates.

### **Threshold Computation**

#### Here is an example of polynomial cofficients modeling  $y_t$

NONPARAMETRIC MONITORING OF DATA STREAMS

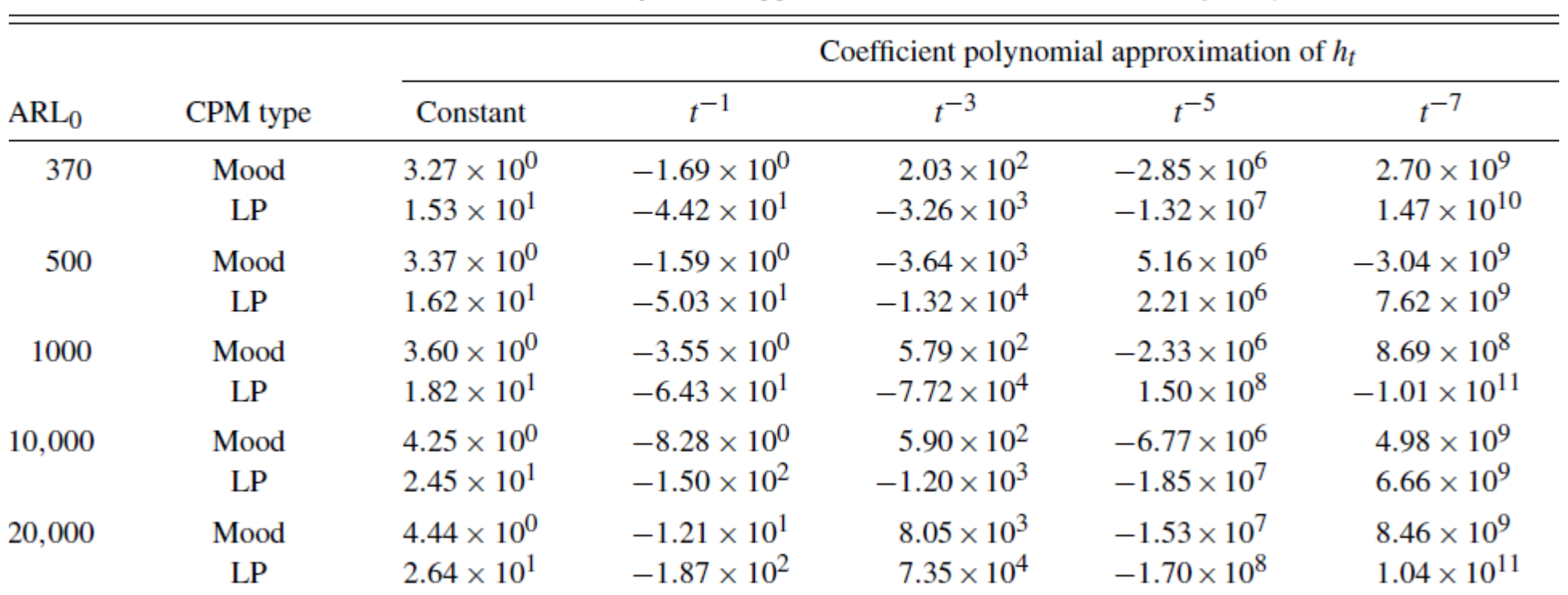

Table 1. Polynomial approximation of  $h_t$  as a function of  $\gamma = 1/t$ 

## **Online Monitoring: Ranks Computation**

Ranks computation requires storing all the data in memory

Also time requirement grows at each new observation

This is usually infeasible when working with data streams.

Solution: discretization of the older part of the stream

- Past data are stored in an histogram (ranks computed from quantized values)
- A window over the most recent data is kept to process these accurately
- Introduce an upper bound in memory and time requirements

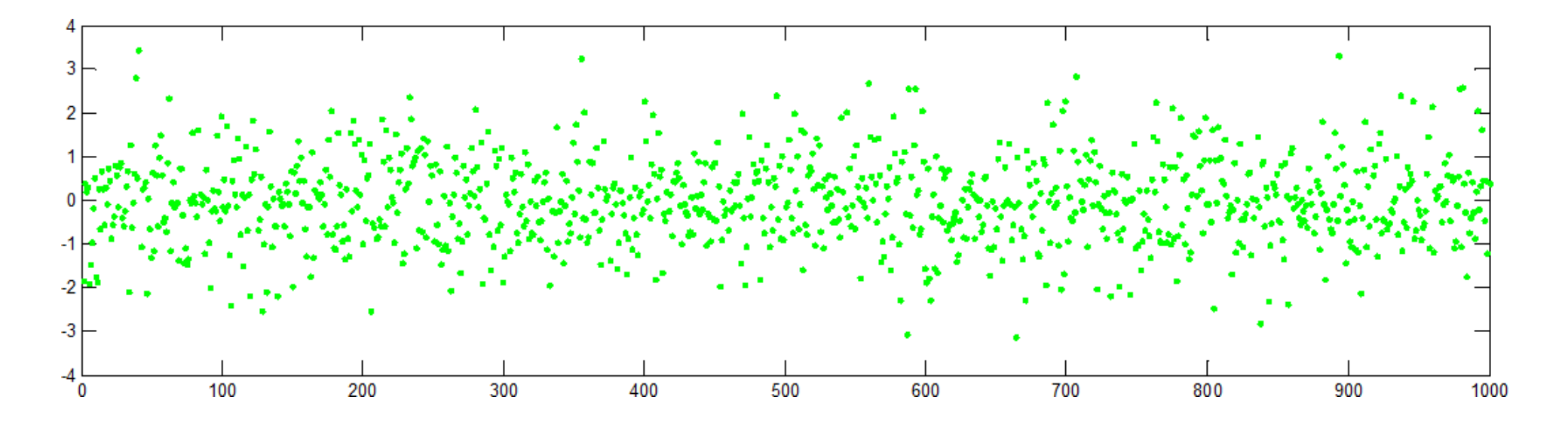

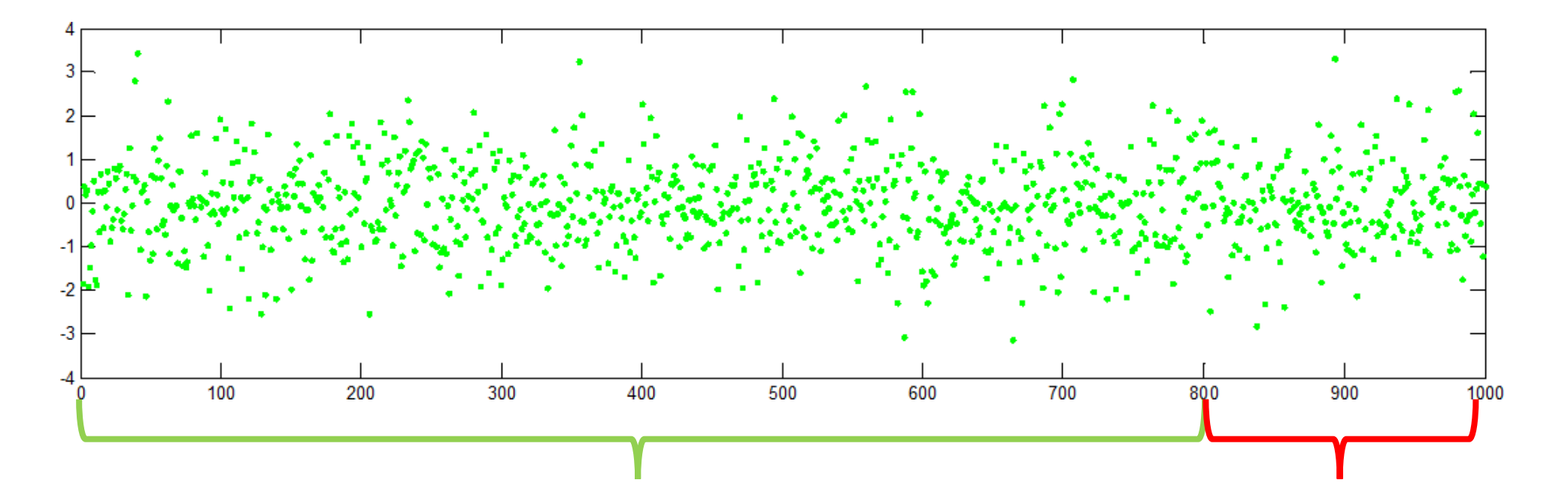

Quantize past data in m values (range is defined from a training sequence) Sliding window  $W_{w,t}$ over the stream

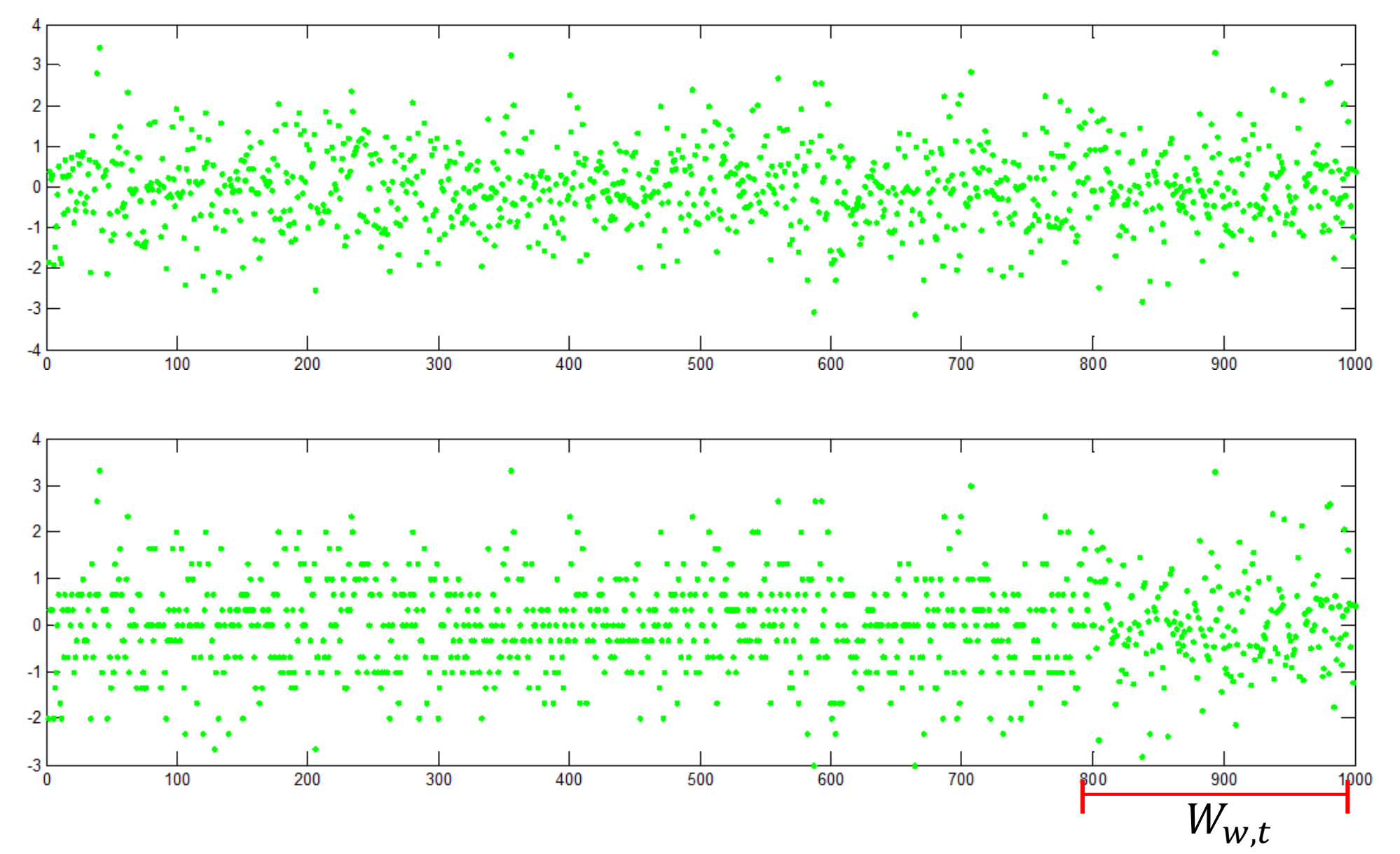

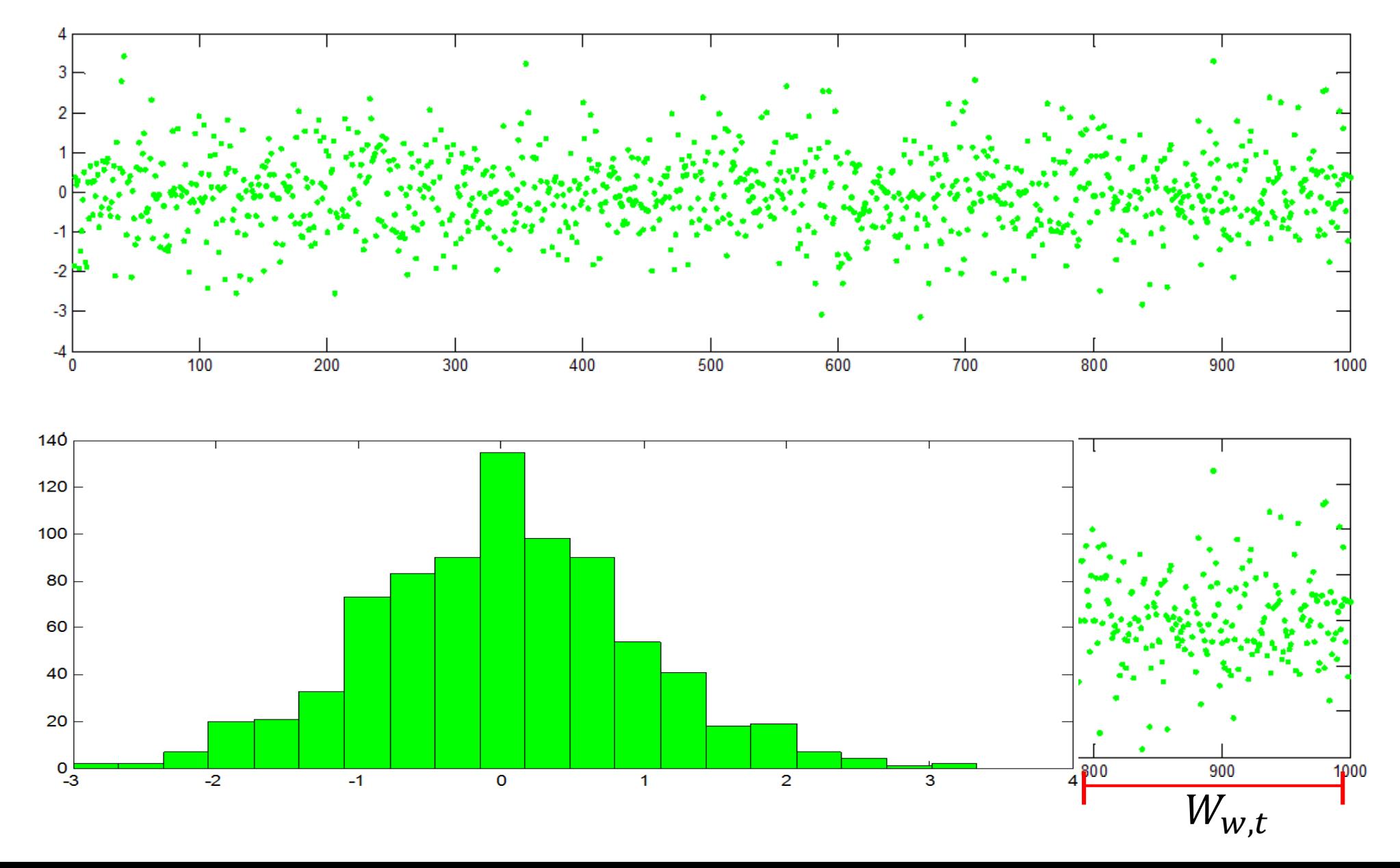

#### **Ranks Computation**

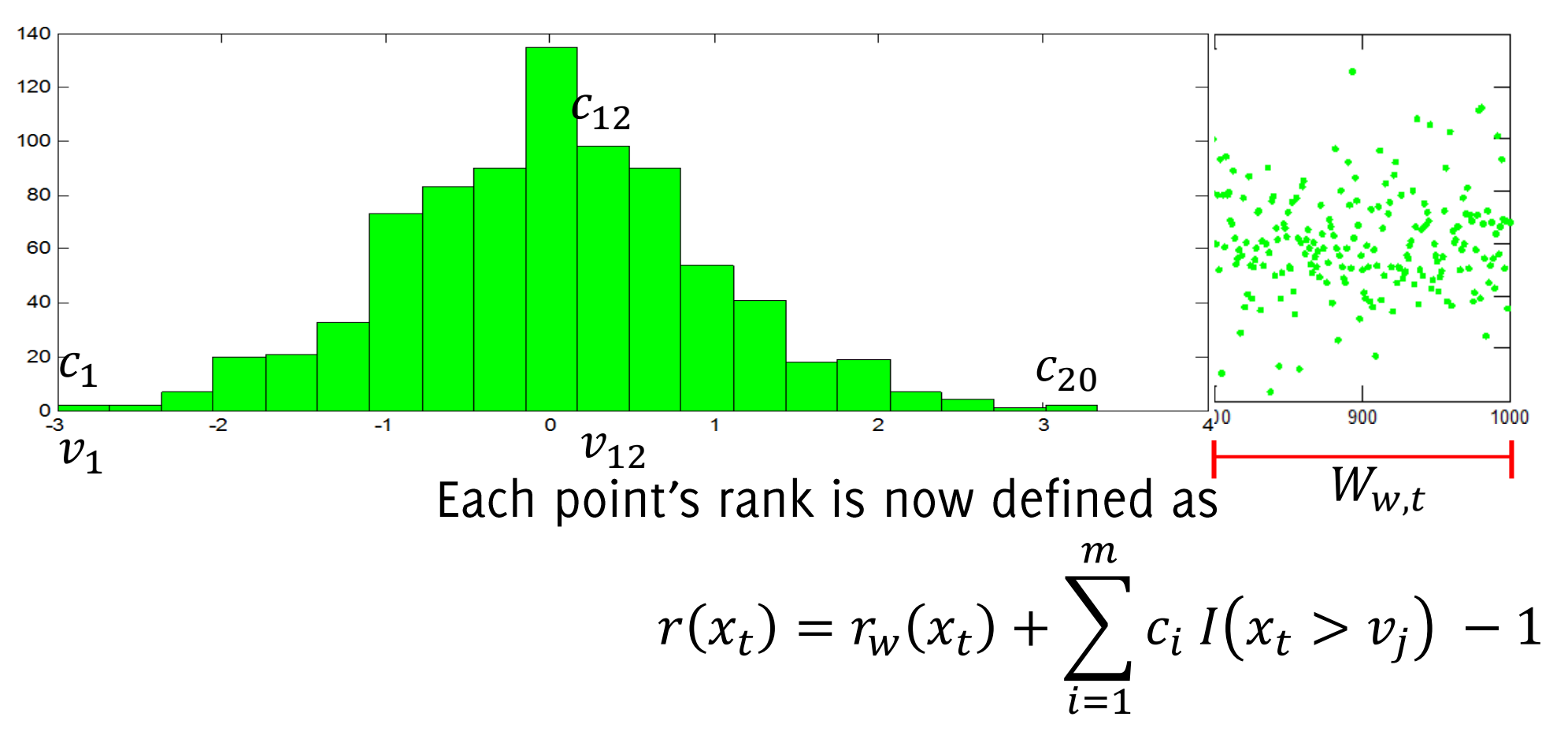

the sum over  $W$  plus the rank w.r.t the histogram

Pros: When windowing is used, the maximum number of operation performed becomes constant (when  $t > w$ )

**Cons:** loss of accuracy in rank computation (std adjustement) **Cons:** No post-detection diagnosis possible when  $\tau$  falls out of  $W_{w,t}$ 

The change point outcomes is

 $\tau = \argmax S_t$  $t \in W_{W,t}$ 

## **Change Detection Approaches**

- The Change-Point Formulation
	- Parametric  $\bullet$
	- Non-parametric  $\bullet$
- Change-Detection by Monitoring Features / the Log-likelihood  $\bullet$
- Change-Detection by Histograms

#### CMPs are nice, but statistics based on sorting holds for scalar sterams

#### Now we investigate solutions meant for multivariate data streams

## Change Detection by Monitoring Features

Most often, a training set  $TR$  containing stationary data is provided, as in semi-supervised anomaly detection methods.

**Extract indicators** (features), which are expected to change when  $\phi_0 \rightarrow \phi_1$ and which distribution is known under  $\phi_0$ 

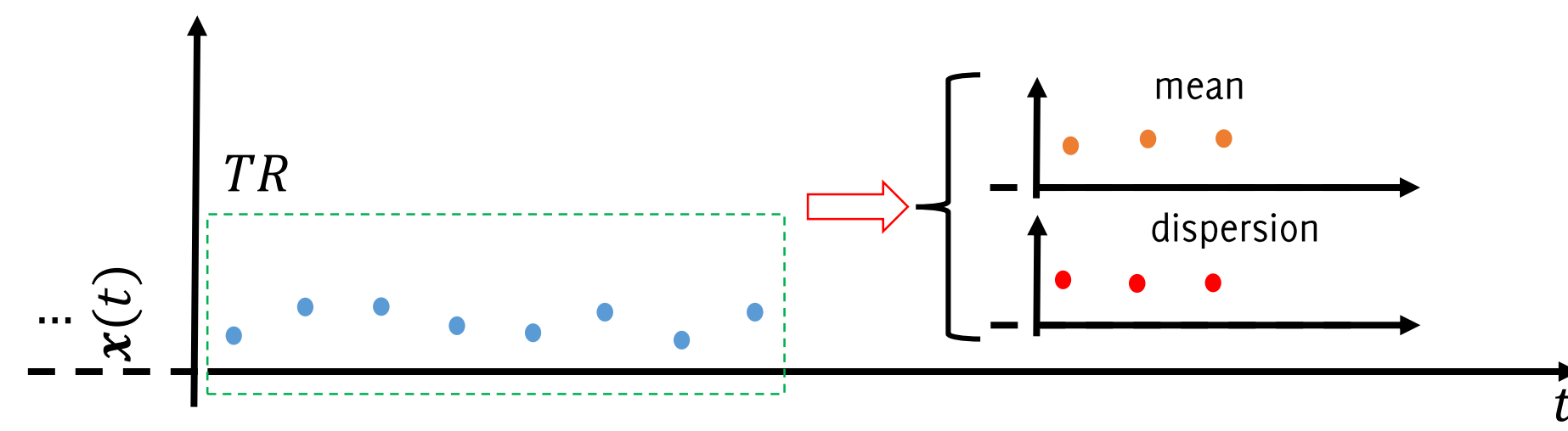

Alippi, C., Boracchi, G., Roveri, M. "Change detection tests using the ICI rule" IJCNN 2010 (pp. 1-7).

#### Nonparametric settings: Sequential Monitoring

#### Examples of decision rules for features

- CPM, which can control the  $ARL_0$
- NP-CUSUM, to detect changes in the data expectation
- ICI rule, to detect changes in the data expectation

#### Unfortunately most nonparametric statistics and the decision rules do not apply to multivariate data.

#### Different features are being monitored separately

Ross, G. J., Tasoulis, D. K., Adams, N. M. "Nonparametric monitoring of data streams for changes in location and scale" Technometrics, 53(4), 379-389, 2012.

Alippi, C., Boracchi, G., Roveri, M. "Change detection tests using the ICI rule" Proceedings of IJCNN 2010 (pp. 1-7).

Tartakovsky, A. G., Veeravalli, V. V. "Change-point detection in multichannel and distributed systems". Applied Sequential Methodologies: Real-World Examples with Data Analysis, 173, 339-370, 2004

Alippi C., Boracchi G. and Roveri M. "Ensembles of Change-Point Methods to Estimate the Change Point in Residual Sequences" Soft Computing, Springer, Volume 17, Issue 11 (2013)

# Monitoring the Log-Likelihood: A Mainstream Change Detection Approach

## Three ingredients

Most change-detection algorithm consists in

- i. A model  $\hat{\phi}_0$  describing  $\phi_0$
- ii. A statistic  $T$  to test incoming data:
- iii. A decision rule that monitors  $T$  to detect changes

#### Illustration

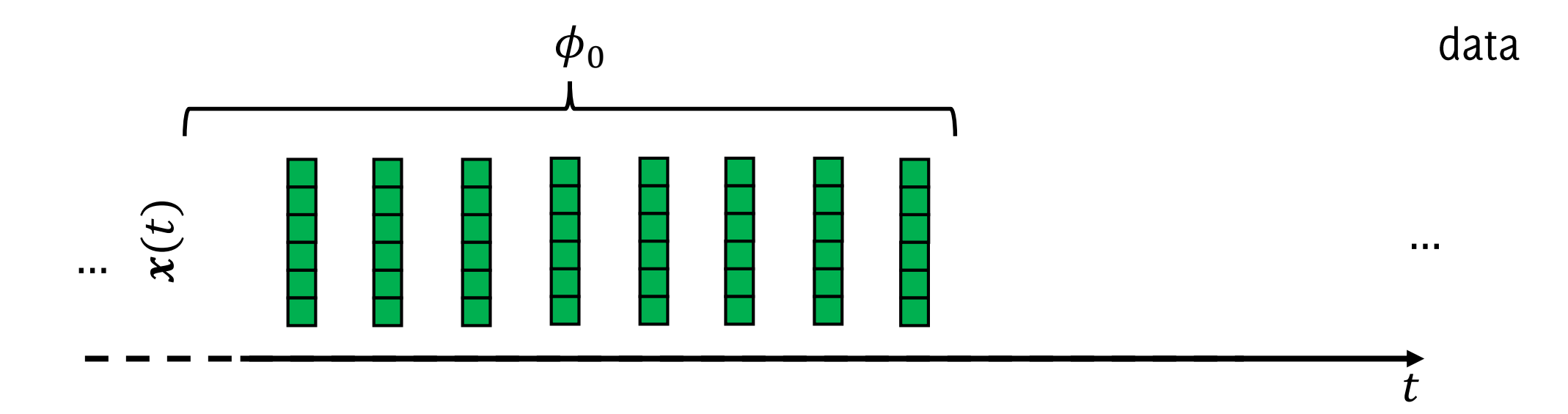

#### Illustration

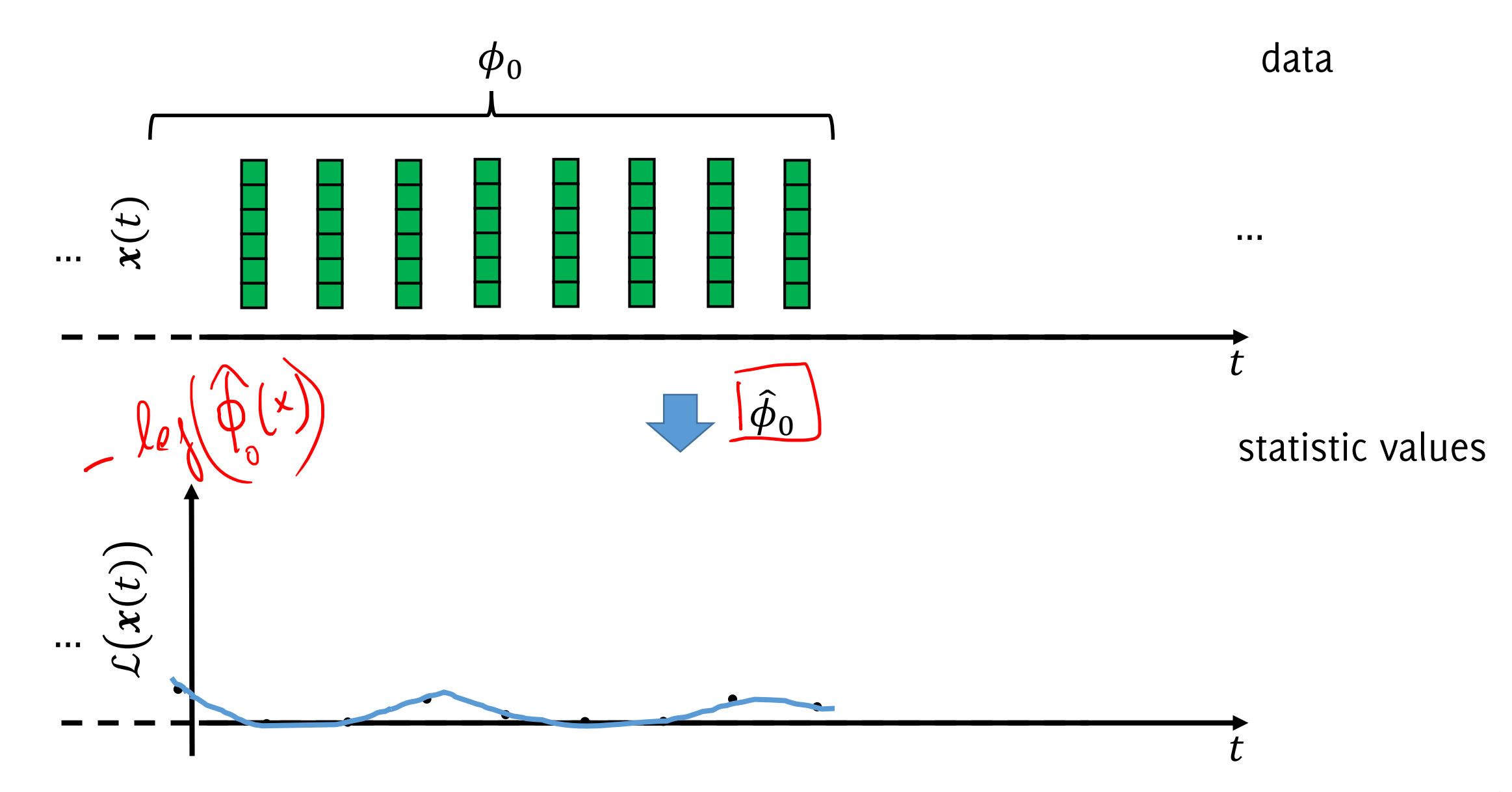
### Illustration

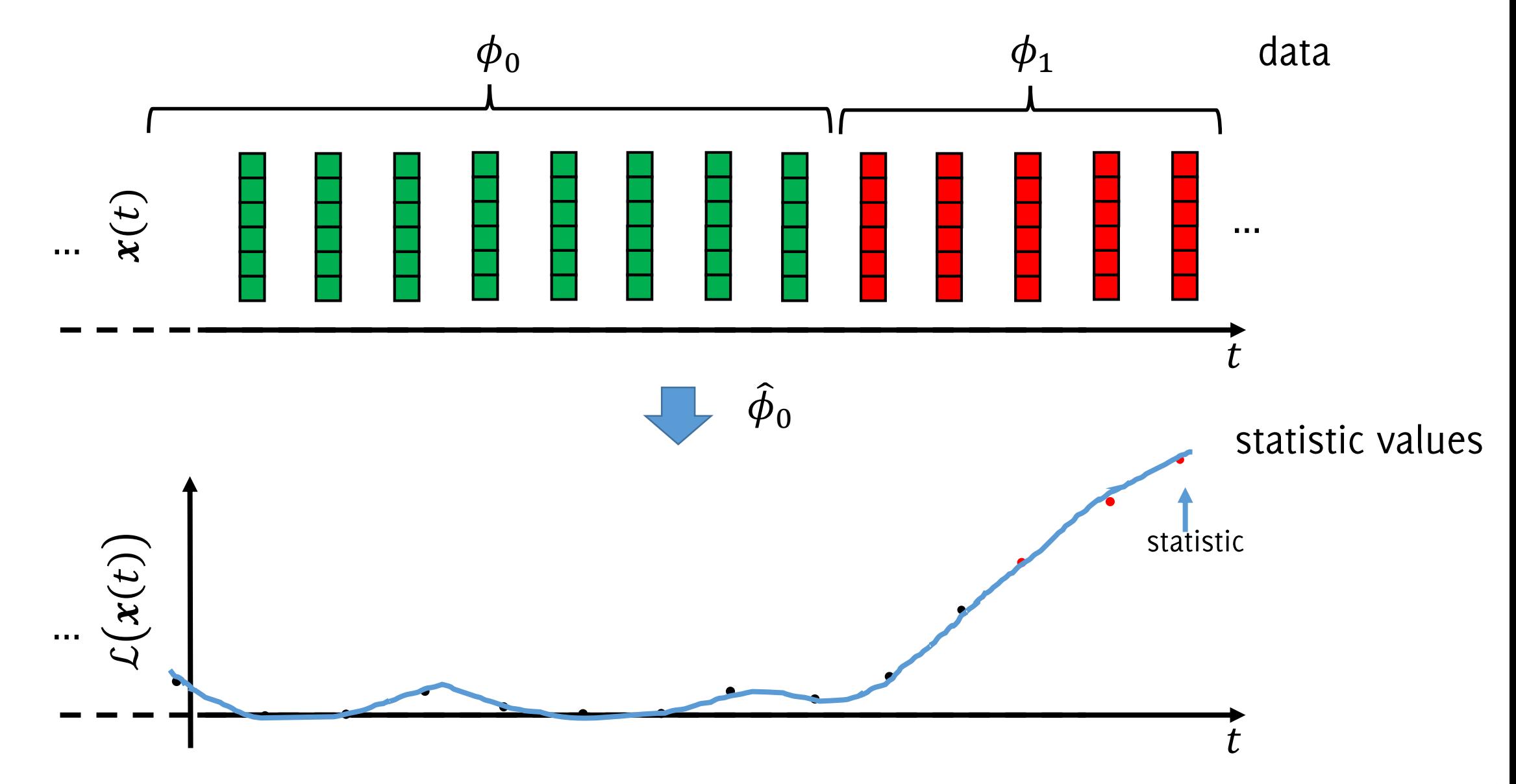

### Illustration

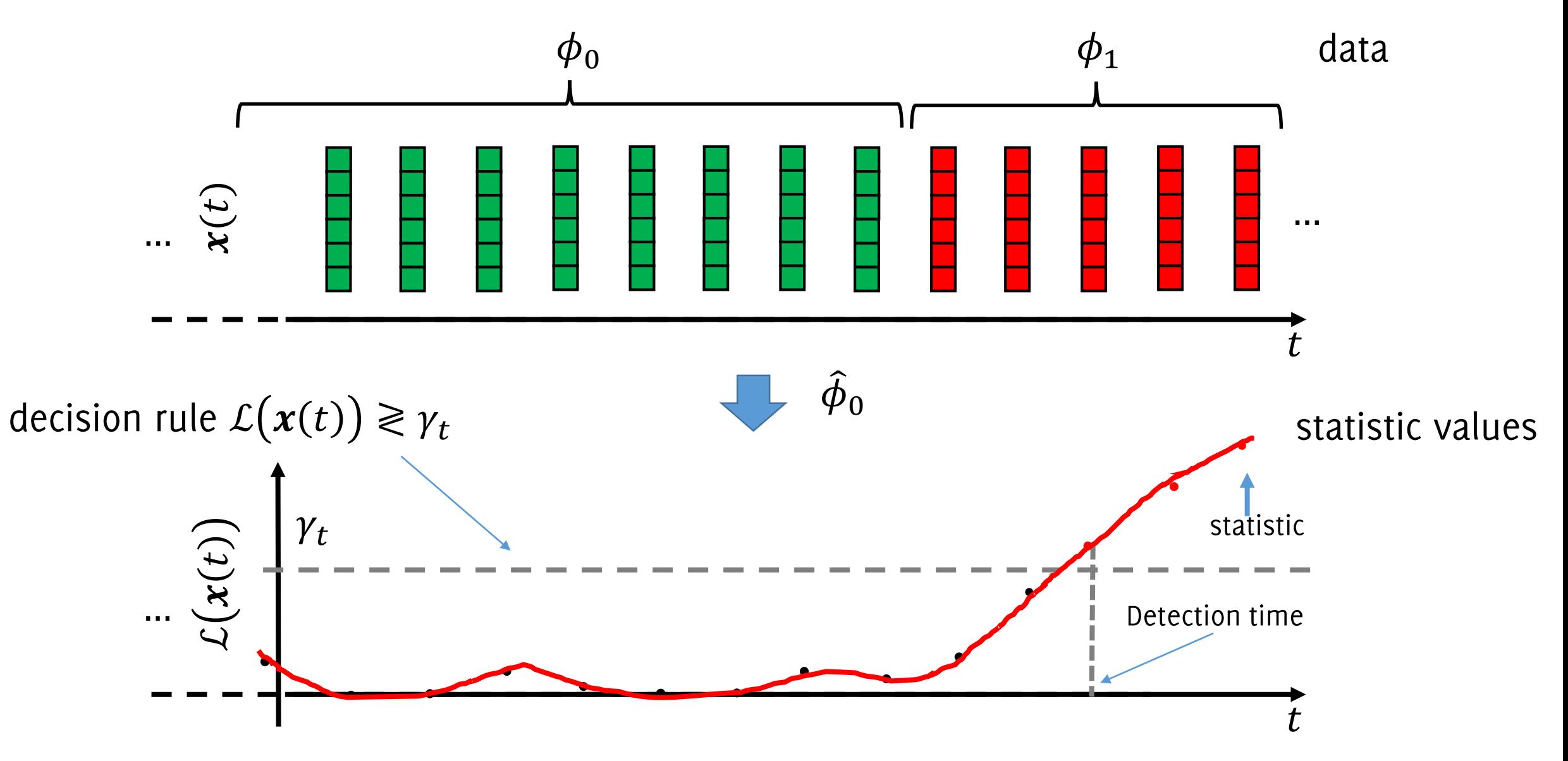

### Monitoring the log-likelihood

Fit a general density model  $\hat{\phi}_0$  from TR

- Gaussian Mixtures
- Nonparametric Models (KDE)

Statistic to monitor:

$$
\mathcal{L}(\pmb{x}(t)) = -\text{log}(\hat{\phi}_0(\pmb{x}(t)))
$$

Heuristic decision rule

 $\mathcal{L}(\mathbf{x}(t)) > \gamma$ 

L. I. Kuncheva, "Change detection in streaming multivariate data using likelihood detectors," IEEE Transactions on Knowledge and Data Engineering, 2013.

X. Song, M. Wu, C. Jermaine, and S. Ranka, "Statistical change detection for multidimensional data," in Proceedings of International Conference on Knowledge Discovery and Data Mining (KDD), 2007.

J. H. Sullivan and W. H. Woodall, "Change-point detection of mean vector or covariance matrix shifts using multivariate individual observations," IIE transactions, vol. 32, no. 6, 2000.

## Monitoring the log-likelihood

Fit a general density model  $\hat{\phi}_0$  from TR

- Gaussian Mixtures
- Nonparametric Models (KDE)

Statistic to monitor:

$$
\mathcal{L}(\boldsymbol{x}(t)) = -\log(\hat{\phi}_0(\boldsymbol{x}(t)))
$$

Heuristic decision rule

 $\mathcal{L}(\mathbf{x}(t)) > \gamma$ 

Computing the log prevents numerical errors in case of Gaussian densities. For Gaussian mixtures this can be approximated

L. I. Kuncheva, "Change detection in streaming multivariate data using likelihood detectors," IEEE Transactions on Knowledge and Data Engineering, 2013.

X. Song, M. Wu, C. Jermaine, and S. Ranka, "Statistical change detection for multidimensional data," in Proceedings of International Conference on Knowledge Discovery and Data Mining (KDD), 2007.

J. H. Sullivan and W. H. Woodall, "Change-point detection of mean vector or covariance matrix shifts using multivariate individual observations," IIE transactions, vol. 32, no. 6, 2000.

Sequential Monitoring the log-likelihood<br> $\chi \rightarrow \ell^{2}$ Truly sequential monitoring:

1. Fit a general density model  $\hat{\phi}_0$  from TR

$$
\hat{\phi}_0 = \text{fit\_density\_model}(\{x(t), t = 1, ..., N\})
$$

- 2. For each test sample  $x(t)$  compute the log-likeihood
- 3. Adopt a nonparametric CPM over the stream of likelihood values  $L = \{-\log(\hat{\phi}_0(x(t)))$ ,  $t = 1, ..., \}$

### Batch-wise anomaly-detection in the log-likelihood

1. Fit a general density model  $\hat{\phi}_0$  from TR and compute the log likelihood from the last portion of  $R$  training samples (which have not been used to fit the density model  $\hat{\phi}_0$ :

$$
\hat{\phi}_0 = \text{fit\_density\_model}(\{x(t), t = 1, ..., N - R\})
$$
  

$$
TR_1 = \{-\log(\hat{\phi}_0(x(t)))\}, t = N - R + 1, ..., N\}
$$

2. Divide the incoming stream in batches and compute the likelihood over each batch  $W_t$ 

$$
TS = \left\{-\log\left(\hat{\phi}_0(\mathbf{x}(t))\right), t \in W_t\right\}
$$

Detect anomalies as a left-tailed two-sample t-test comparing the  $3.$ distributions of likelihood values over  $TR<sub>1</sub>$  and  $TS$ 

C. Alippi, G. Boracchi, D. Carrera, M. Roveri, "Change Detection in Multivariate Datastreams: Likelihood and Detectability Loss" IJCAI 2016,

### CUSUM control chart (parametric case)

Fit a general density model  $\hat{\phi}_0$  from TR

- Gaussian Mixtures
- Nonparametric Models (KDE)
- Statistic to monitor:  $\bullet$

$$
S(t) = \left(\log\left(\frac{\hat{\phi}_1(x(t))}{\hat{\phi}_0(x(t))}\right) + \mathcal{T}(t-1)\right)^+
$$

Decision rule  $\bullet$ 

 $S(t) > \gamma$ 

## Histograms in Change Detection

### Histograms

An histogram  $h^0$  defined over the input domain  $\mathcal{X} \subset \mathbb{R}^d$  is  $h^{0}(\mathcal{X}) = \left\{ \left( S_{k}, p_{k}^{0} \right) \right\}_{k=1,\dots,K}$ 

Where  $\{S_k\}_k$  is a disjoint covering of X, namely  $S_k \subset \mathcal{X}$ 

$$
\bigcup_{k} S_k = \mathcal{X} \text{ and } S_j \cap S_i = \delta_{i,j}
$$

and  $p_k^0 \in [0,1]$  is the probability (estimated from TR) for a sample drawn from  $\phi_0$  to fall inside  $S_k$ , i.e.

$$
p_k^0 = \frac{m_k}{N}
$$

and  $N = \#TR$ 

### Change Detection by Means of Histograms

The distribution of stationary data can be approximated by a histogram  $\hat{\phi}_0$  estimated from a given training set TR containing stationary data

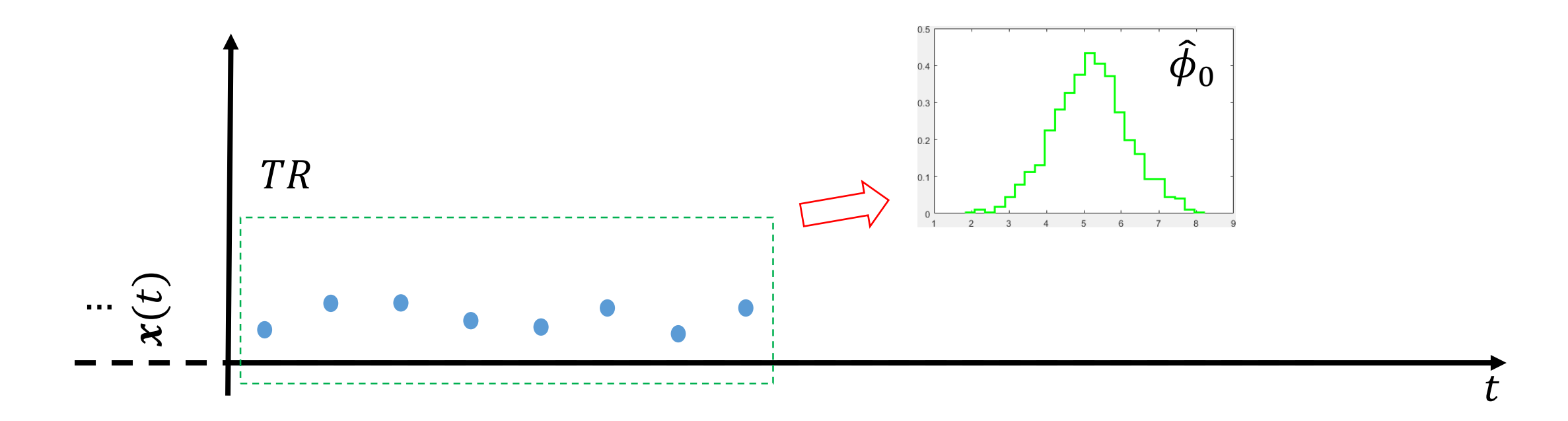

T. Dasu, S. Krishnan, S. Venkatasubramanian, and K. Yi. "An information-theoretic approach to detecting changes in multidimensional data streams". Symposium on the Interface of Statistics, Computing Science, and Applications. 2006

R. Sebastião, J. Gama, P. P. Rodrigues, and J. Bernardes, "Monitoring incremental histogram distribution for change detection in data streams," Lecture Notes on Computer in Knowledge Discovery from Sensor Data, 2017.

### **Monitoring Approaches**

Two major monitoring approaches using histograms:

- Likelihood-based methods
- Distance-based methods

whose applicability also depends on the partitioning scheme

### Log-likelihood – Based Monitoring Scheme

As in density-based methods,  $\hat{\phi}_0$  can be used to compute the loglikelihood, which can be then monitored by univariate CDT

- 1. During training, estimate  $\hat{\phi}_0 = \left\{ (S_k, p_k^0) \right\}_{k=1}^N$  from TR
- 2. During testing, compute

 $\mathcal{L}(\mathbf{x}(t)) = \hat{\phi}_0(\mathbf{x}(t))$ 

3. Monitor  $\{L(x(t)), t = 1, ...\}$  which is now discrete

### Log-likelihood – Based Monitoring Scheme

As in density-based methods,  $\hat{\phi}_0$  can be used to compute the loglikelihood, which can be then monitored by univariate CDT

- 1. During training, estimate  $\hat{\phi}_0 = \left\{ \left( S_k, p_k^0 \right) \right\}_{k=1,\ldots,K}$  from TR
- 2. During testing, compute

$$
\mathcal{L}(\mathbf{x}(t)) = \hat{\phi}_0(\mathbf{x}(t)) = p_k^0 \text{ s.t. } \mathbf{x}(t) \in S_k
$$

This is the problem of associating each incoming sample to the corresponding bin

3. Monitor  $\{L(x(t)), t = 1, ...\}$  which is now discrete

### Log-likelihood – Based Monitoring Scheme

As in density-based methods,  $\hat{\phi}_0$  can be used to compute the loglikelihood, which can be then monitored by univariate CDT

- 1. During training, estimate  $\hat{\phi}_0 = \left\{ \left( S_k, p_k^0 \right) \right\}_{k=1,\ldots,K}$  from TR
- 2. During testing, compute

$$
\mathcal{L}(\mathbf{x}(t)) = \hat{\phi}_0(\mathbf{x}(t)) = p_k^0 \text{ s.t. } \mathbf{x}(t) \in S_k
$$

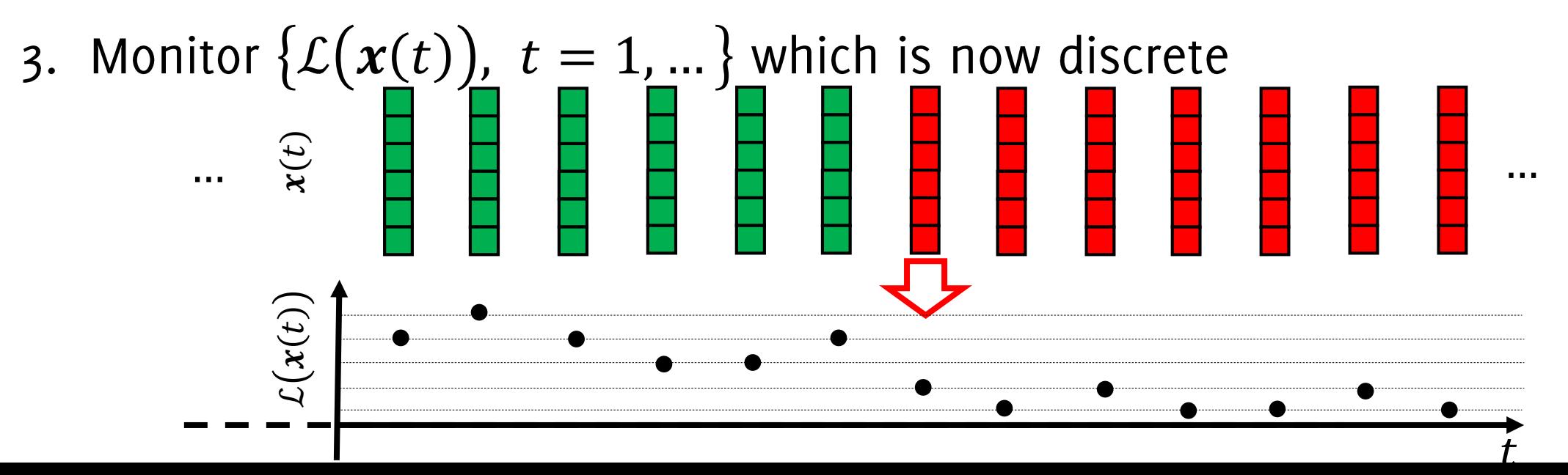

### Distance-Based (or batch) Monitoring Scheme

 $\hat{\phi}_0$  can be used to monitor the datastream window-wise:

- During training, estimate  $\widehat{\phi}_0 = \left\{ (S_k, p_k^0) \right\}_{k=1,\ldots,K}$  from TR
- Crop a window  $W$  over the most recent data
- Estimate  $\hat{\phi}_1 = \left\{ \left( S_k, p_k^1 \right) \right\}_{k=1,\dots,K}$  from W
- Compare  $\hat{\phi}_0$  and  $\hat{\phi}_1$  by a distance d between distributions
- Monitor  $d(\widehat{\phi}_0,\widehat{\phi}_1)$

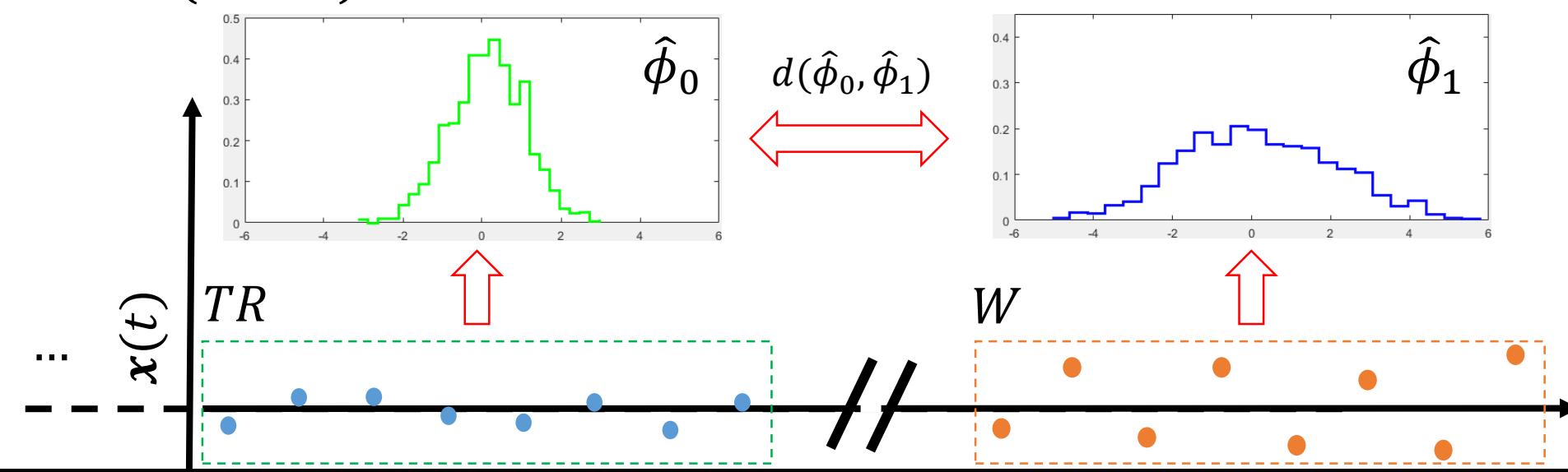

### Distance-Based (or batch) Monitoring Scheme

 $\hat{\phi}_0$  can be used to monitor the datastream window-wise:

- During training, estimate  $\widehat{\phi}_0 = \left\{ (S_k, p_k^0) \right\}_{k=1,\dots,K}$  from TR
- $\bullet$  Crop a window W over the most recent data
- Estimate  $\hat{\phi}_1 = \left\{ (S_k, p_k^1) \right\}_{k=1,\dots,K}$  from W

Here bins are defined by  $\hat{\phi}_0$ , we just have to associate each sample to the corresponding bin

- Compare  $\hat{\phi}_0$  and  $\hat{\phi}_1$  by a distance d between distributions
- Monitor  $d(\widehat{\phi}_0,\widehat{\phi}_1)$

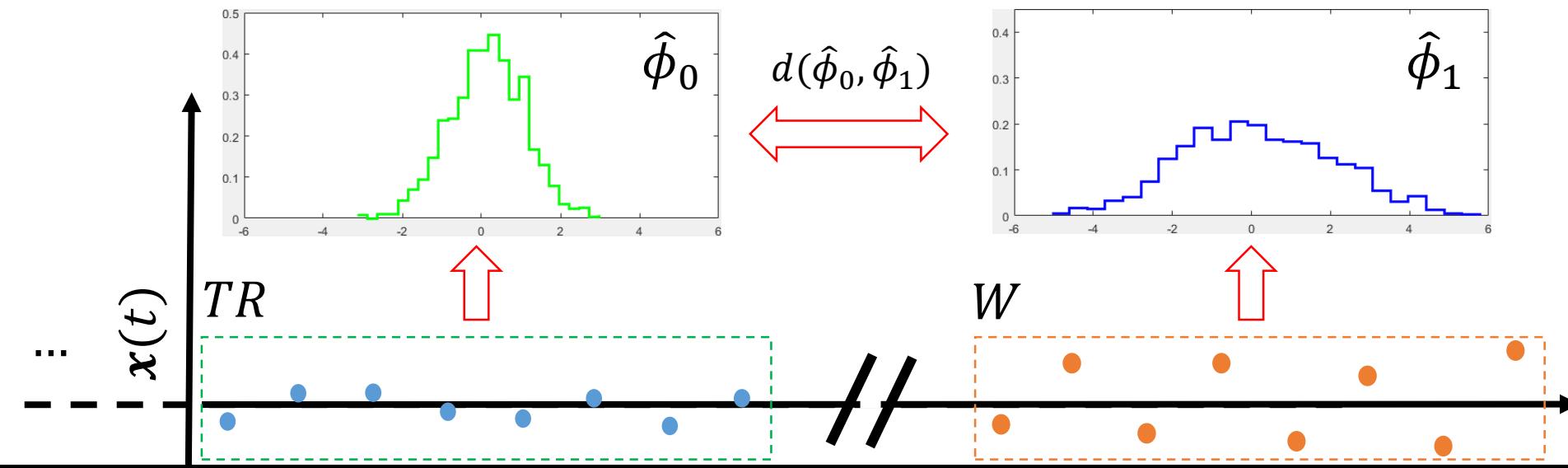

Distance-Based Monitoring scheme: Stopping Rule

#### Thresholding the distance is the typical stopping rule.  $d(\hat{\phi}_0, \hat{\phi}_1) \geq \gamma$

- $\gamma$  defined from the empirical distribution of  $d(\hat{\phi}_0, \hat{\phi}_1)$ , which is computed through a Bootstrap procedure.
- $\gamma$  given from approximation of the statistic, which typically holds asymptotically, as in case the of Pearson

#### Similar approaches can be used to compare features extracted in different data-windows.

Dasu, T., Krishnan, S., Venkatasubramanian, S., Yi, K. "An information-theoretic approach to detecting changes in multi-dimensional data streams". Symp. on the Interface of Statistics, Computing Science, and Applications, 2006. Ditzler G., Polikar R., "Hellinger distance based drift detection for nonstationary environments", IEEE SSCI 2011. Boracchi G., Cervellera C., and Maccio D. "Uniform Histograms for Change Detection in Multivariate Data" IJCNN 2017

Sebastião R., Gama J. Mendonça T. "Fading histograms in detecting distribution and concept changes" IJDSA, 2017

Bu L., Alippi C., Zhao D. "A pdf-free change detection test based on density difference estimation" TNNLS 2016

S. Liu, M. Yamada, N. Collier, and M. Sugiyama, "Change-point detection in time-series data by relative density-ratio estimation," Neural Networks, 2013

### An example of distance-based monitoring scheme

- 1. Compute the probabilities for an incoming batch W over  ${S_k}$  $p_{k}^{W}=% \begin{bmatrix} \sum\limits_{k=1}^{N}\sum\limits_{j=1}^{n}(\bar{k}_{j}^{+k})^{k}\left[ \sum\limits_{k=1}^{N}\bar{k}_{j}^{+k}% \right] ^{k}\left[ \sum\limits_{k=1}^{N}\bar{k}_{k}^{+}\right] ^{k}\frac{\delta \mathbf{M}}{\delta \mathbf{M}}\label{eq2.11}%$ #{ $x_i \in S_k \cap W$ }  $\boldsymbol{\mathcal{V}}$
- $h^0$  and  $h^W$

$$
d_{TV}(h^0, h^W) = \frac{1}{2} \sum_k |p_k^0 - p_k^W| \text{ (total variation)}
$$

or

$$
d_{PS}(h^0, h^W) = \nu \sum_k \frac{\left(p_k^0 - p_k^W\right)^2}{p_k^0} \quad \text{(Pearson)}
$$

3. Run an HT on  $d_{TV}$  (having estimated its p-values empirically) or  $d_P$ (this follows a  $\chi$ -square distribution)

### Pros and Cons of using histograms

Pros:

- Histograms are very general and flexible models.
- Some partitioning schemes can be associated with a tree having splits along a single component (kd-trees, quantTrees). This enable very fast searches through the histogram.

Cons:

- When d increases, grids are not a viable option, since they require  $q^d$ bins.
- In general, the distribution of test statistic is unknown

### Pros and Cons of using histograms

Pros:

- Histograms are very general and flexible models.
- Some partitioning schemes can be associated with a tree having splits along a single component (kd-trees, quantTrees). This enable very fast searches through the histogram.

#### Cons:

- When d increases grids are not a viable option since they require  $q^d$ However, there is quite a lot of freedom in bins. In general, the distribution of test statistic is unknown
- 

### Histograms yielding uniform volume

"grids": the most common way of constructing histograms.

Build a tessellation of supp(TR) by splitting each component in  $q$  equally sized parts.

This yields  $q^d$  hyper-rectangles  $\{S_k\}$  having the same volume  $\frac{1}{3}$  range(X<sub>1</sub>)

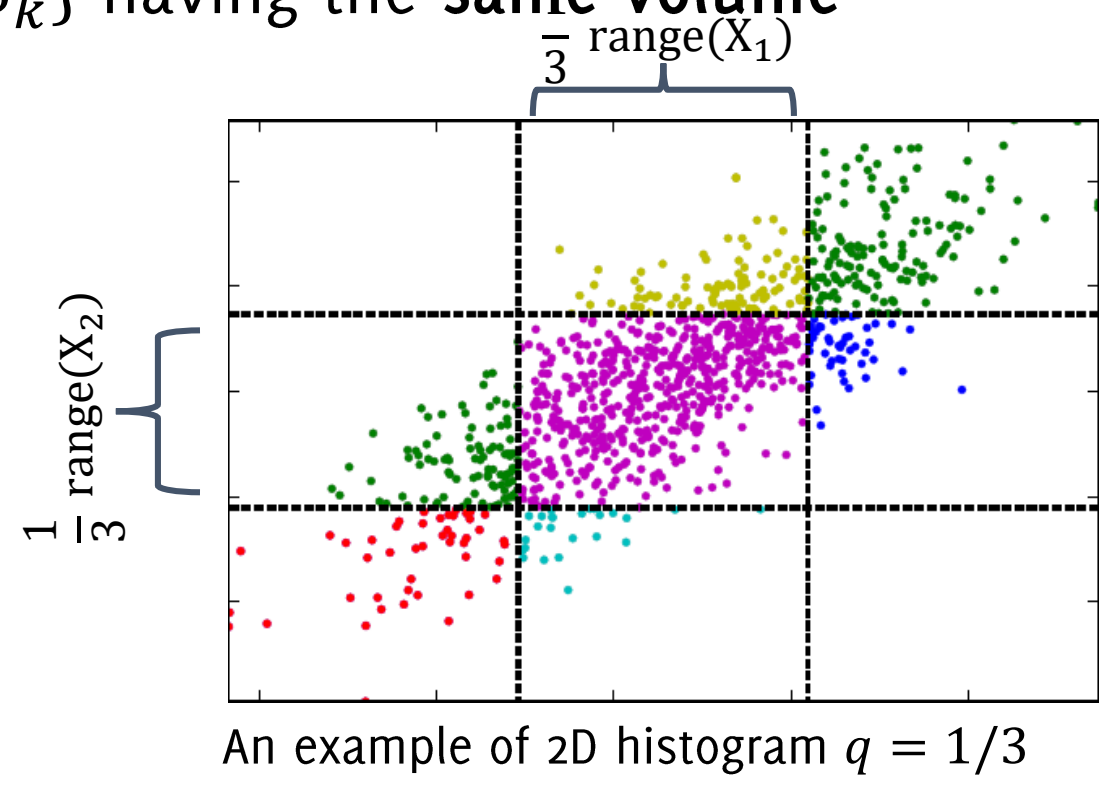

### Histograms yielding uniform volume

"grids": the most common way of constructing histograms.

Build a tessellation of supp(TR) by splitting each component in  $q$  equally sized parts.

 $q^d$  hyper-rectangles  $\{S_k\}$  having the sam-

Add to the histogram a region to gather points that during operation, won't fall in supp $(TR)$  $S_K = \overline{TR}$ ,  $p_K^0 = 0$  $K = q^d + 1$ 

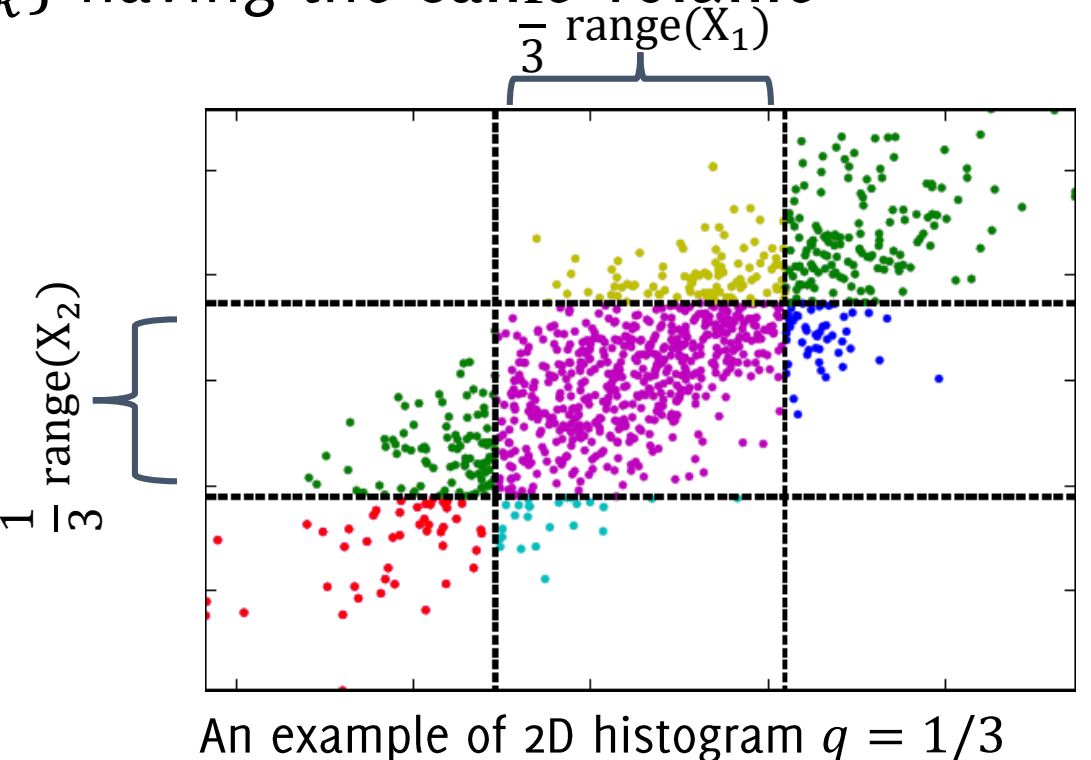

### Histograms yielding uniform density

Define the partition  $\{S_k\}_k$  in such a way that all the subsets have the uniform density, i.e.,

 $\blacktriangleleft$ 

$$
p_k^0 \approx \frac{1}{K}, k = 1, ..., K
$$

Such that each of the  $q^d$  hyper-rectangles contains the same number of points

No need to consider a bin for  $X$ 

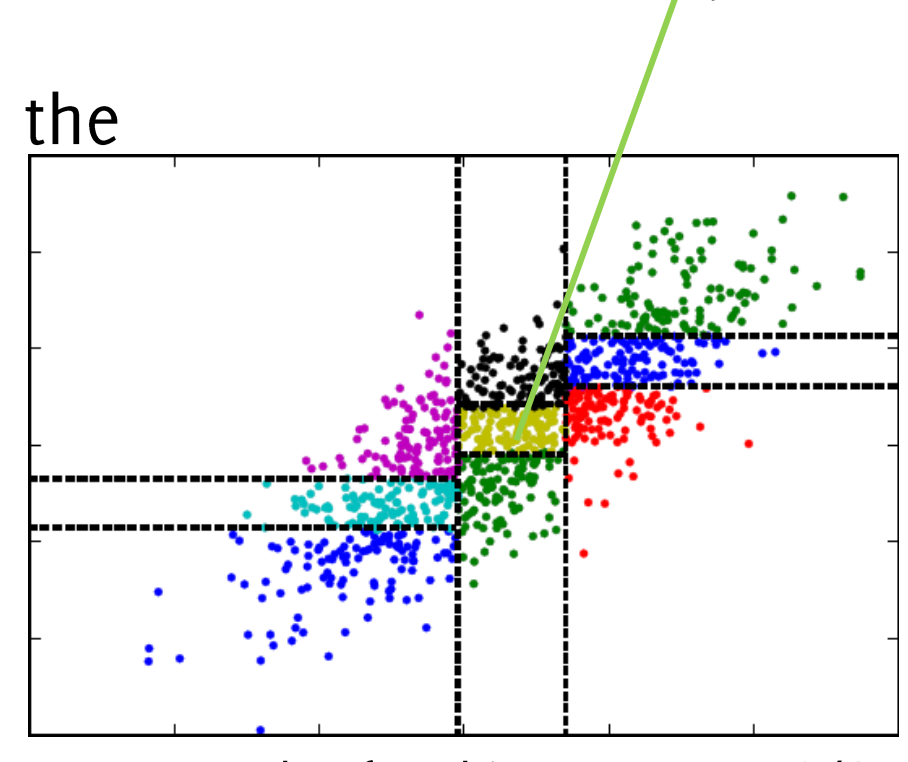

An example of 2D histogram  $q = 1/3$ 

Boracchi G., Cervellera C., and Maccio D. "Uniform Histograms for Change Detection in Multivariate Data" IJCNN 2017

### Histograms yielding uniform density

Define the partition  $\{S_k\}_k$  in such a way that all the subsets have the uniform density, i.e.,

 $\blacktriangleleft$ 

$$
p_k^0 \approx \frac{1}{K}, k = 1, \dots, K
$$

Such that each of the  $q^d$  hyper-rectangles contains the same number of points

No need to consider a bin for  $X$ 

This is an example of k-d tree, there are many alternatives...

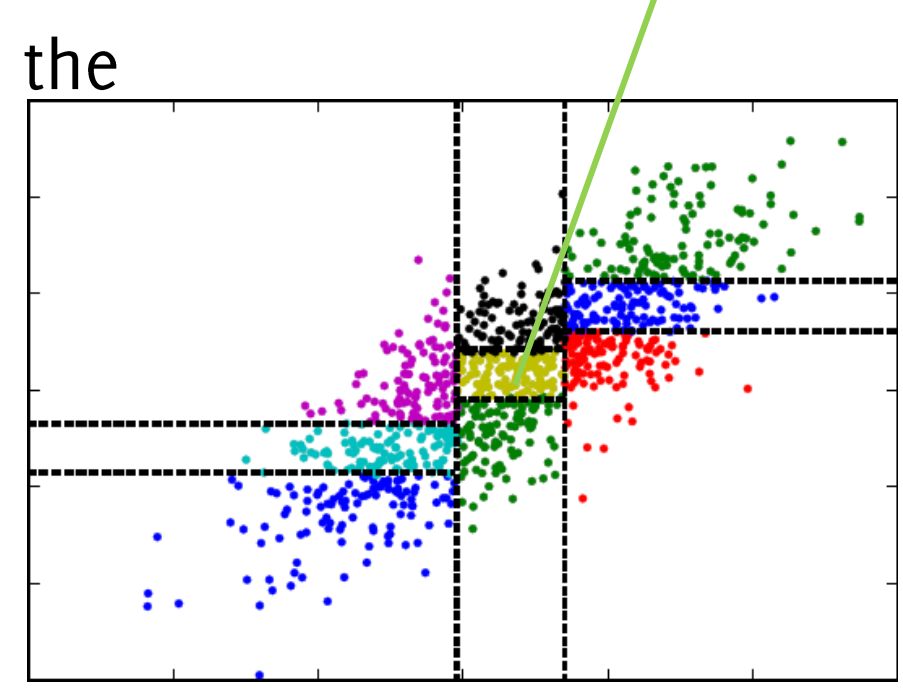

 $\frac{N}{9}$  points

An example of 2D histogram  $q = 1/3$ 

Boracchi G., Cervellera C., and Maccio D. "Uniform Histograms for Change Detection in Multivariate Data" IJCNN 2017

# Performance Measures in **Change Detection**

How to assess performance of change/anomaly detection algorithms

#### Anomaly detection performance:

- True positive rate:  $TPR =$ #{anomalies detected #{anomalies
- False positive rate:  $FPR =$ # normal samples detected #{normal samples

You have probably also heard of

- False negative rate (or miss-rate):  $FNR = 1 TPR$
- True negative rate (or specificity):  $TNR = 1 FPR$
- #{anomalies detected #{detections
- Recall on anomalies (or sensitivity, hit-rate): TPR

There is always a trade-off between  $TPR$  and  $FPR$  (and similarly for derived quantities), which is ruled by algorithm parameters

There is always a trade-off between TPR and FPR (and similarly for derived quantities), which is ruled by algorithm parameters

Thus, to correctly assess performance it is necessary to consider at least two indicators (e.g.,  $TPR$ ,  $FPR$ )

Indicators combining both TPR and FPR:

#{anomalies detected} + #{normal samples not detected #{samples

2# {anomalies detected #{detections} + #{anomalies

These equal 1 in case of "ideal detector" which detects all the anomalies and has no false positives

Comparing different methods might be tricky since we have to make sure that both have been configured in their best conditions

Testing a large number of parameters lead to the ROC (receiver operating  $(FPR, TPR)$  for a characteristic) curve

The ideal detector would achieve:

- $FPR = 0\%$ ,
- $TPR = 100\%$

Thus, the closer to (0,1) the better

The largest the Area Under the Curve (AUC), the better

The optimal parameter is the one yielding the point closest to  $(0,1)$ 

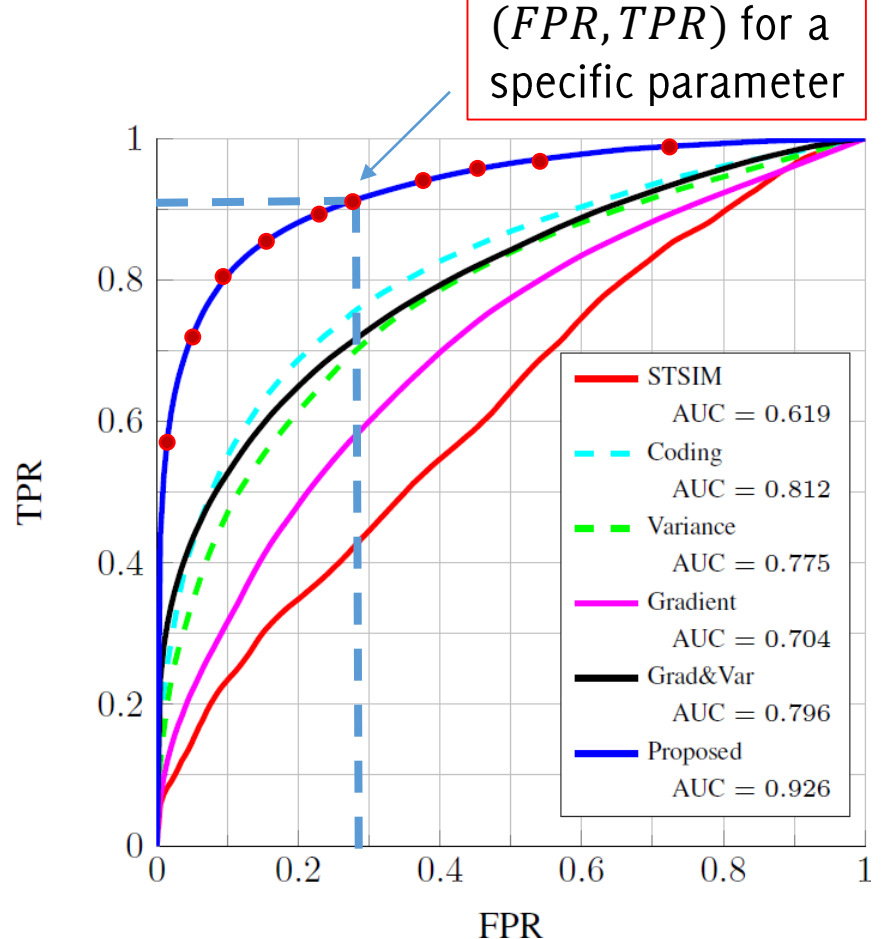

### **Change-Detection Performance**

In a sequential monitoring scenarios, performance are assessed in terms of the Average Run Length.

In particular, we denote by  $\hat{T}$  the detection time and define  $ARL_0 = E[\hat{T} | \phi_0]$ 

which is the expected number of samples before a false alarm and  $ARL_1 = E[\hat{T} | \phi_1]$ 

which is the expected delay for a detection of the change  $\phi_0 \rightarrow \phi_1$  $ARL<sub>0</sub>$  and  $ARL<sub>1</sub>$  still depend on the algorithm parameters.

In particular, one configures the CDT to operate at a given  $ARL<sub>0</sub>$ 

M. Basseville, I. V. Nikiforov, "Detection of Abrupt Changes - Theory and Application", Prentice-Hall, Inc. April 1993 Ross, G. J., Tasoulis, D. K., Adams, N. M. "Nonparametric monitoring of data streams for changes in location and scale" Technometrics, 53(4), 379-389, 2012.

### **Change-Detection Performance**

Unfortunately, it is not always possible to compute  $ARL<sub>0</sub>$  and/or  $ARL<sub>1</sub>$ , in particular for nonparametric CDTs.

Then, one resorts to **performing several simulations** on finite sequences with a change at a known location  $\tau$ , and computing

The detection delay,

$$
DD = \mathop{\mathbb{E}}_{x} [\hat{T} - \tau | \hat{T} \geq \tau, \phi_1]
$$

and

•  $FPR = \frac{\text{\#{normal sequences where a change was detected}}{\text{\#{normal sequences}}}$  $#{normal sequences}$ •  $FNR = \frac{\# \{ \text{sequences where change was not detected}}{\# \{ \text{observed sequence} \}}$ 

# changed sequences

which are defined as in the anomaly detection case, and here depend on the sequence length

### **Change-Detection Performance**

These figures of merit also depend on algorithm parameters.

To perform a fair comparison among different methods one can:

- Generate long enough sequences to have  $FNR = 0\%$
- Consider few values of thresholds/parameters for the CDT
- Draw FPR-DD curves (similar to ROC): the lower the better

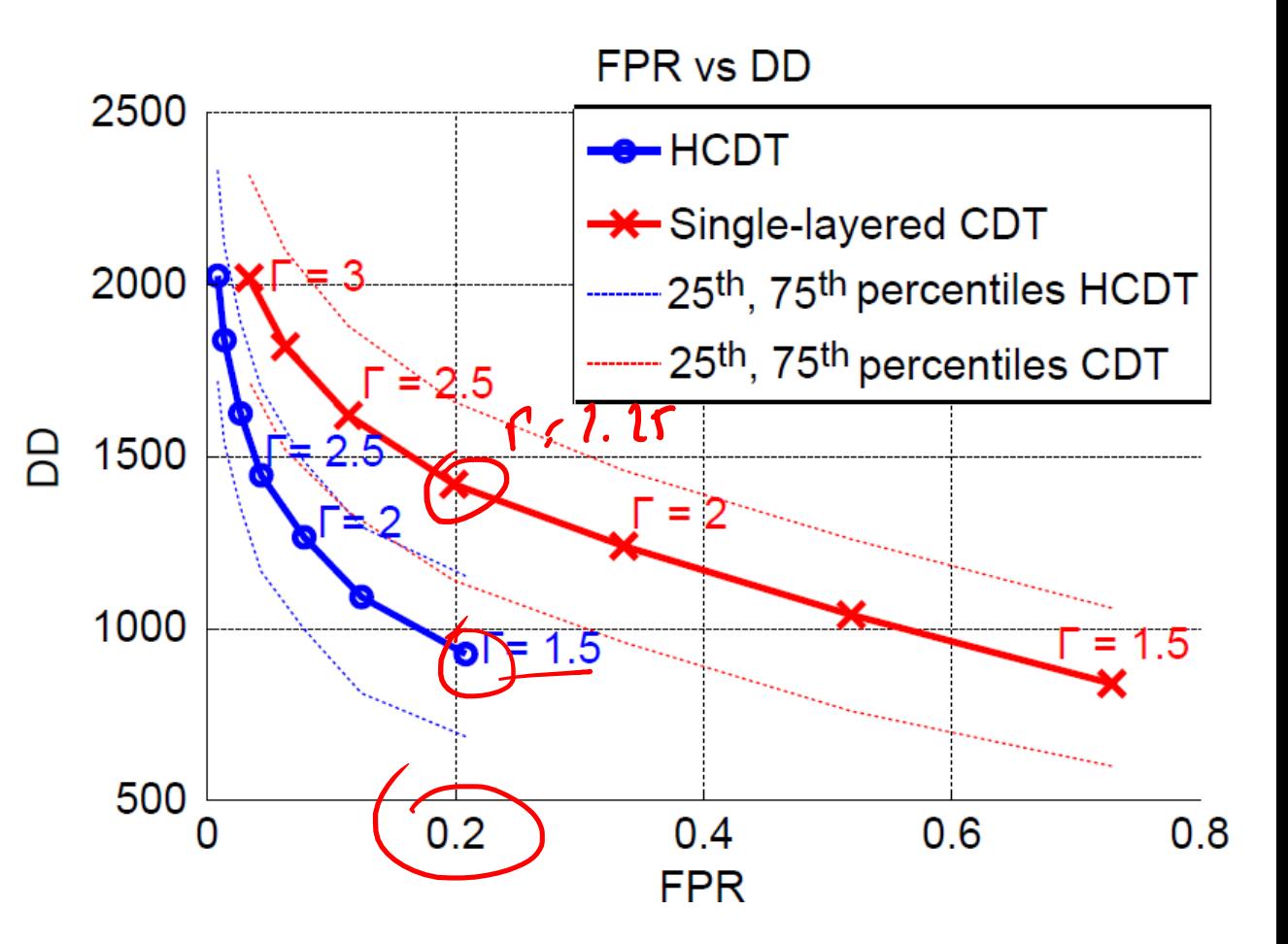

### Third Matlab Assignment

### Part 1: get the third matlab snippet

And develop a monitoring scheme that

- **Estimates a Gaussian density model**  $\widehat{\phi}_0$  from  $TR_0$ , a portion of TR  $\bullet$  $T = TR_0 \cup TR_1$  and uses  $TR_1$  to compute the likelihood values from the inital concept
- As soon as a new bacth comes in, detects distribution changes by a two-sample t-test, monitoring only for an increase in  $-\log(\hat{\phi}_0(x(t)))$
- Updates the classifier accordingly, by setting after each detection, the  $\bullet$ starting point for the new concept the left end of the latest batch

Compare the performance with a classifier that is never updated

Display the likelihood values before and after the change.

### DataSet (change in covariates)

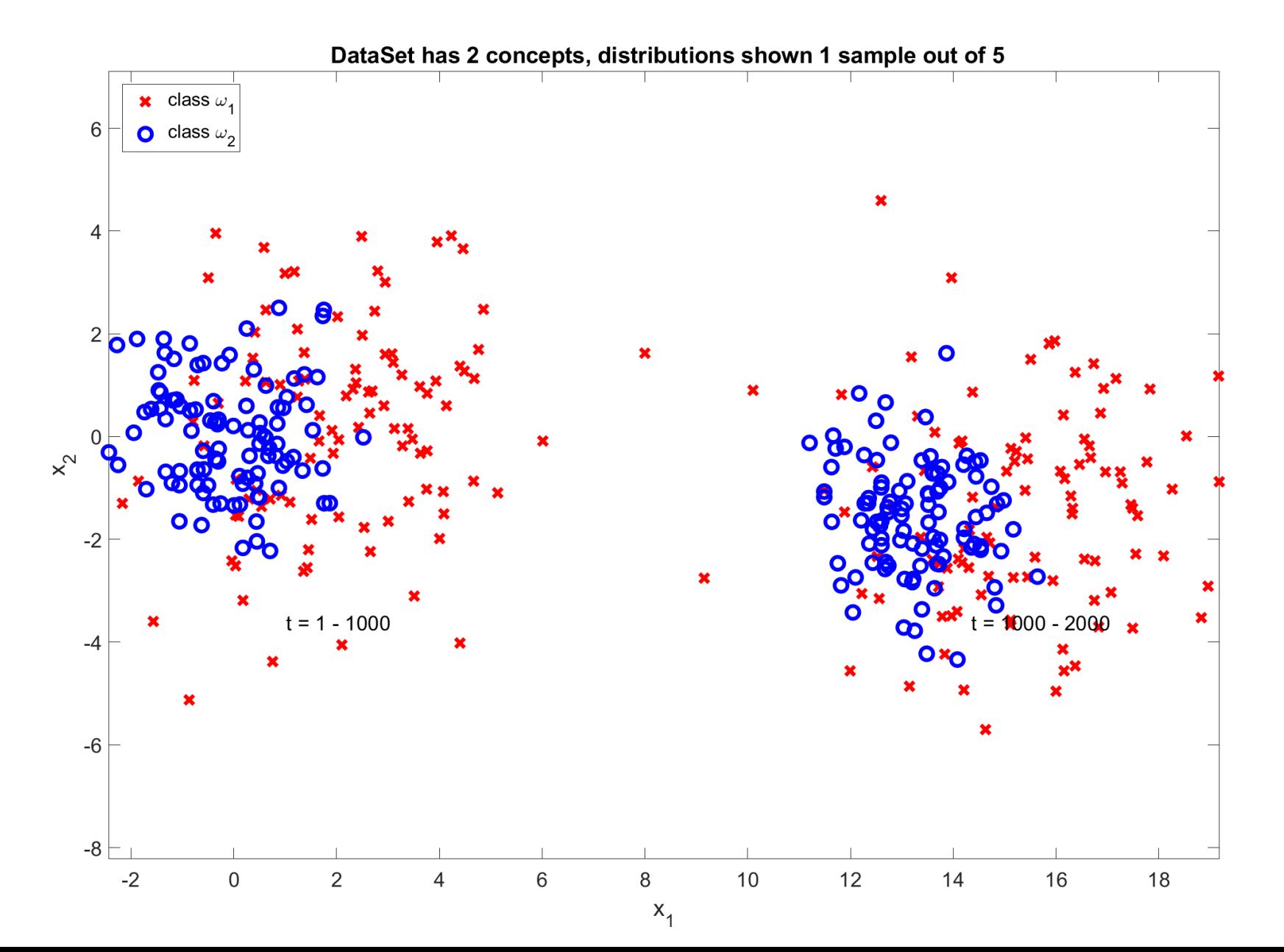

#### $\widehat{\boldsymbol{\phi}}$  $\widehat{b}$ 0

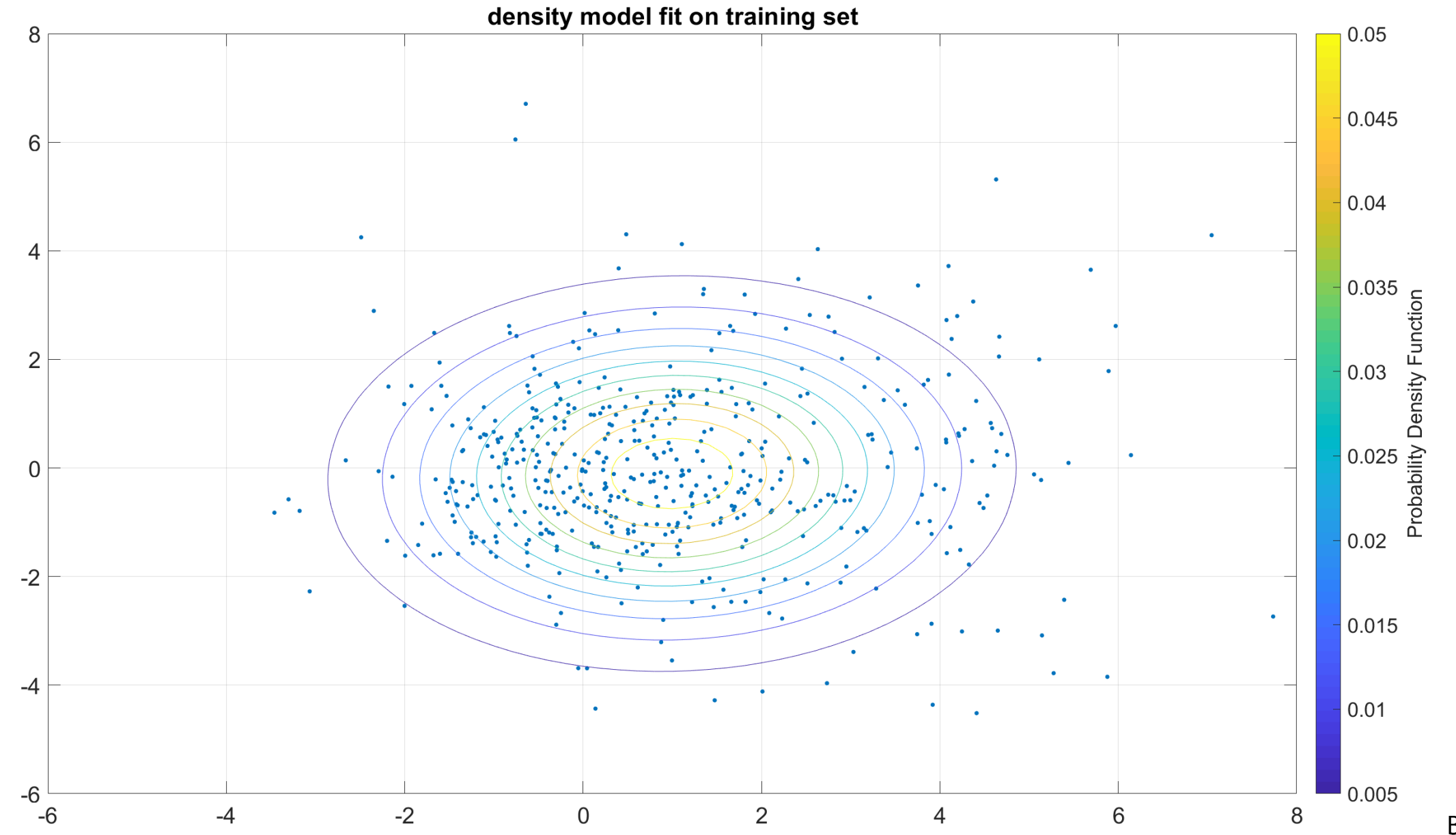
## $\widehat{\boldsymbol{\phi}}$  $\widehat{b}$ 0

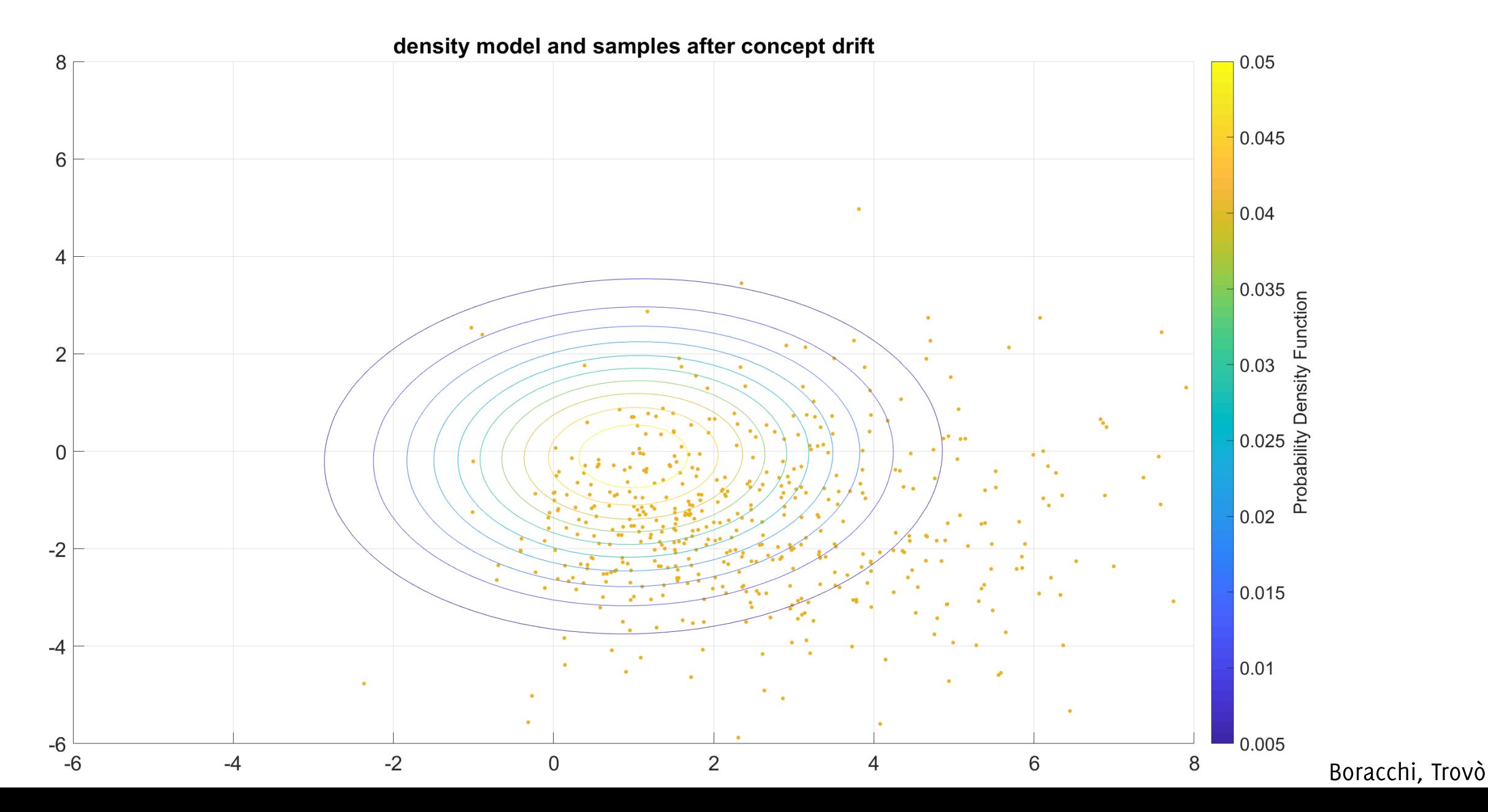

## Let's have a look at the log-likelihood

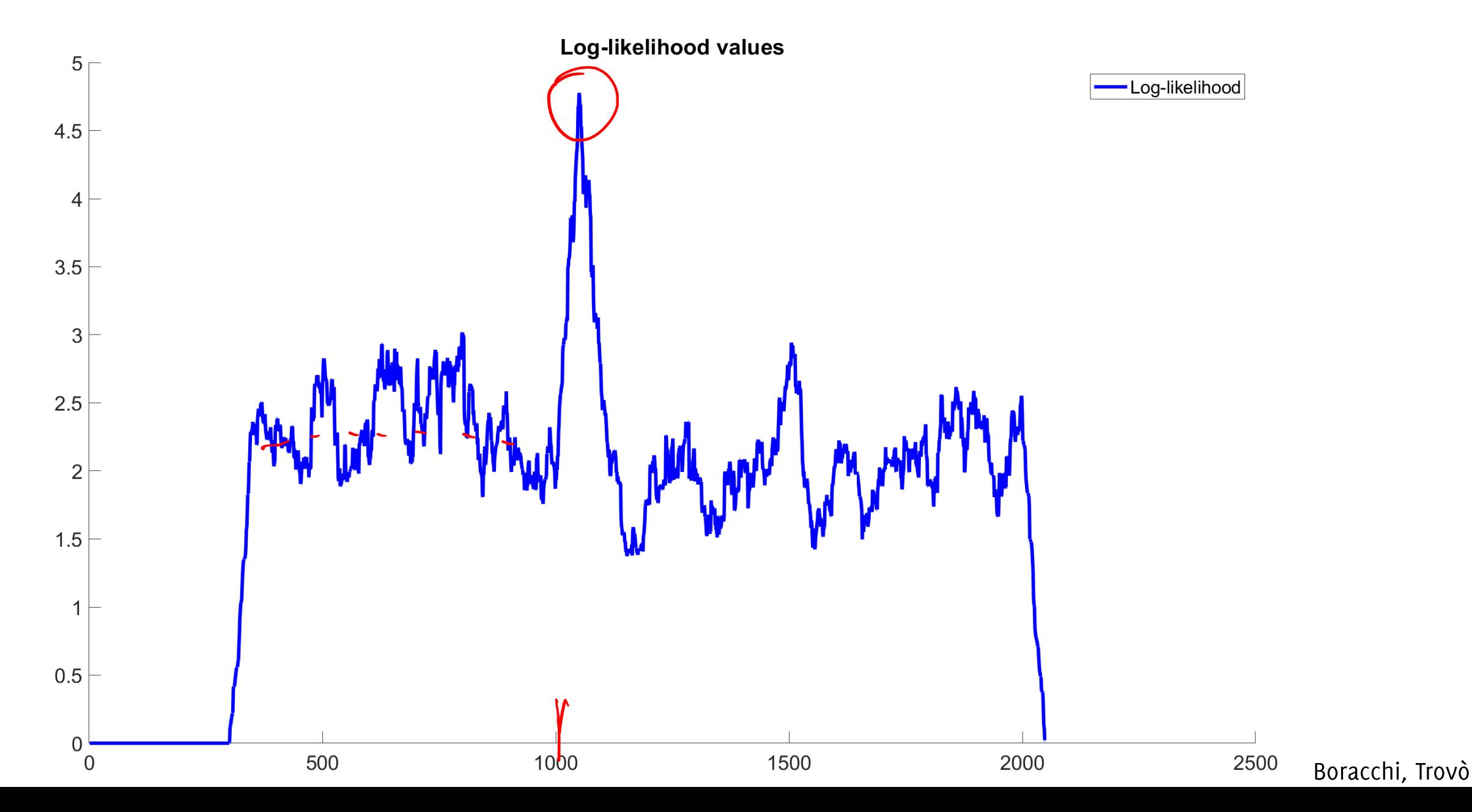

## And the resulting classification error

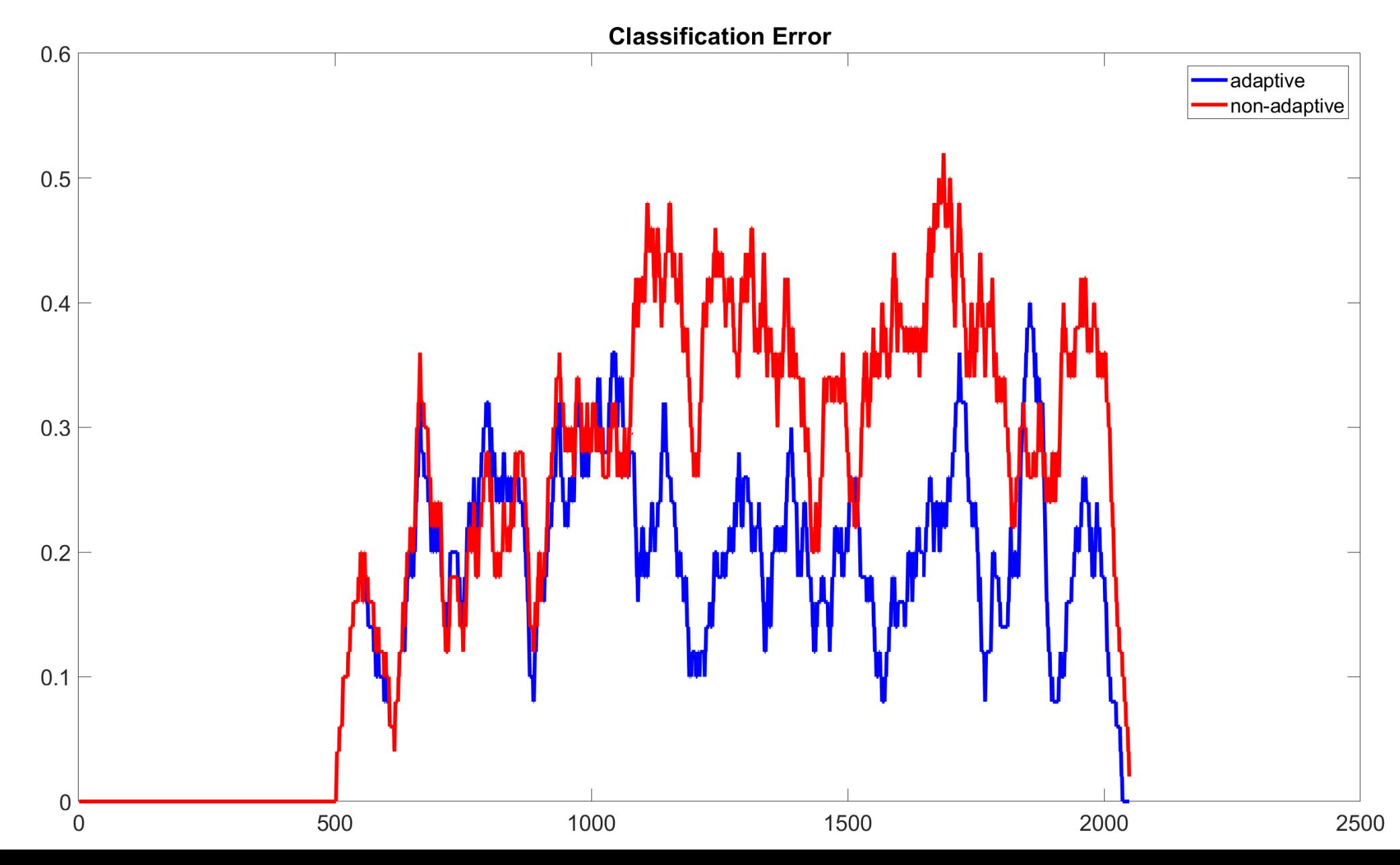

Boracchi, Trovò

## Part2: once done Part1,

Modify the script to:

- Try different setup for the data-generating process. In particular,  $\bullet$ change the concept drift type, possibly modifying the function defineExperimentParameters, as well as the frequency of supervised samples m.
- Implement an adaptive classifier that leverages both error- and input- $\bullet$ monitoring schemes to detect concept drift and adapts accordingly
- Try your classifier on longer sequences with multiple changes  $\bullet$